# Statische Nachweisrechnung für Masten und Joche und Bestimmung der Fundamente

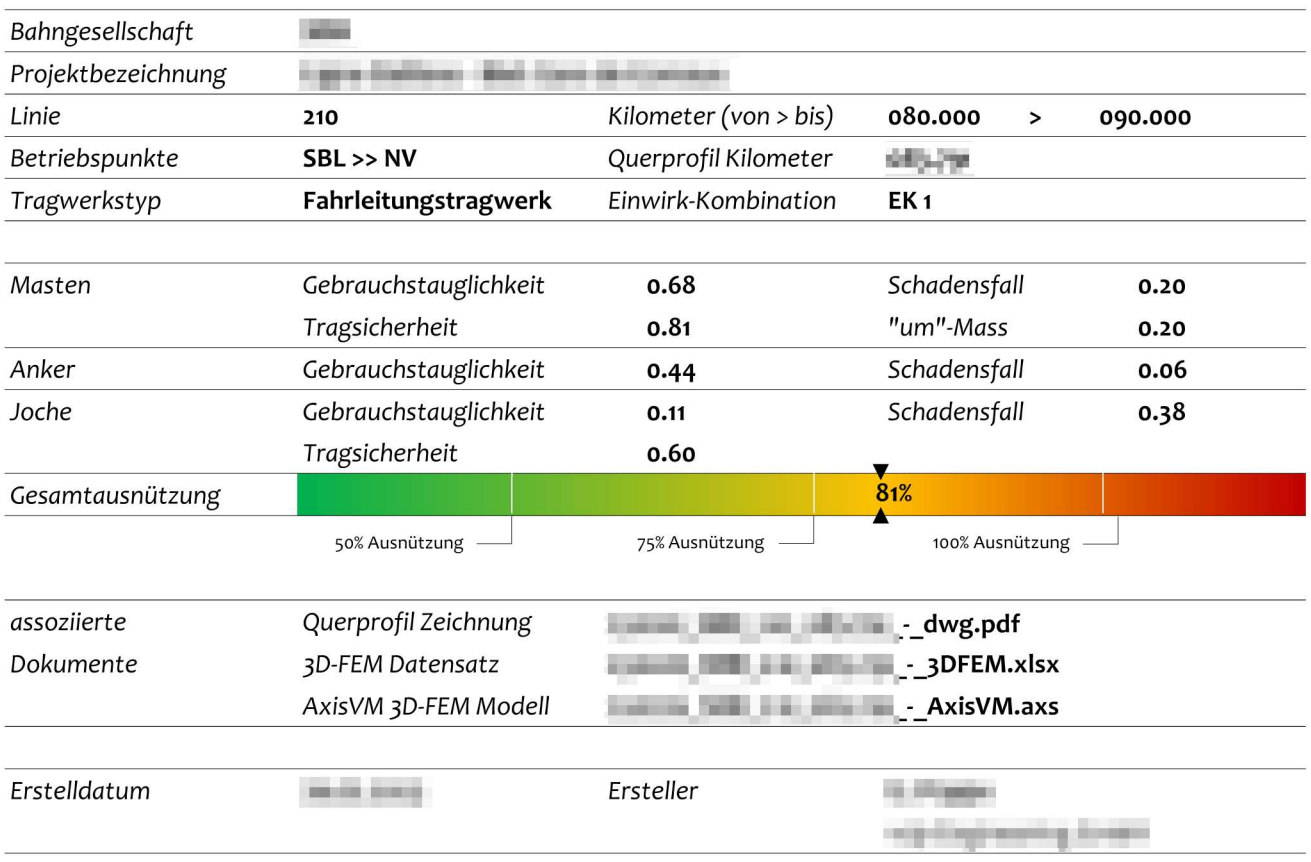

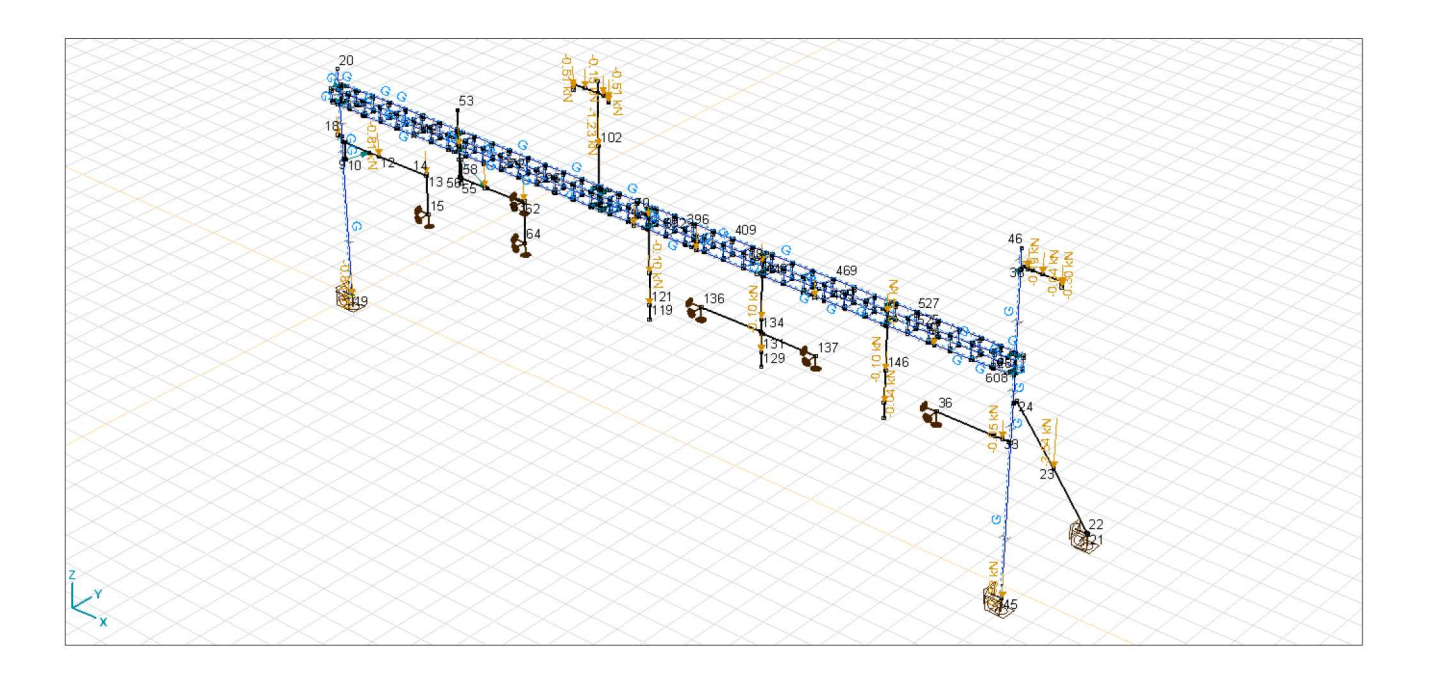

### Inhalt

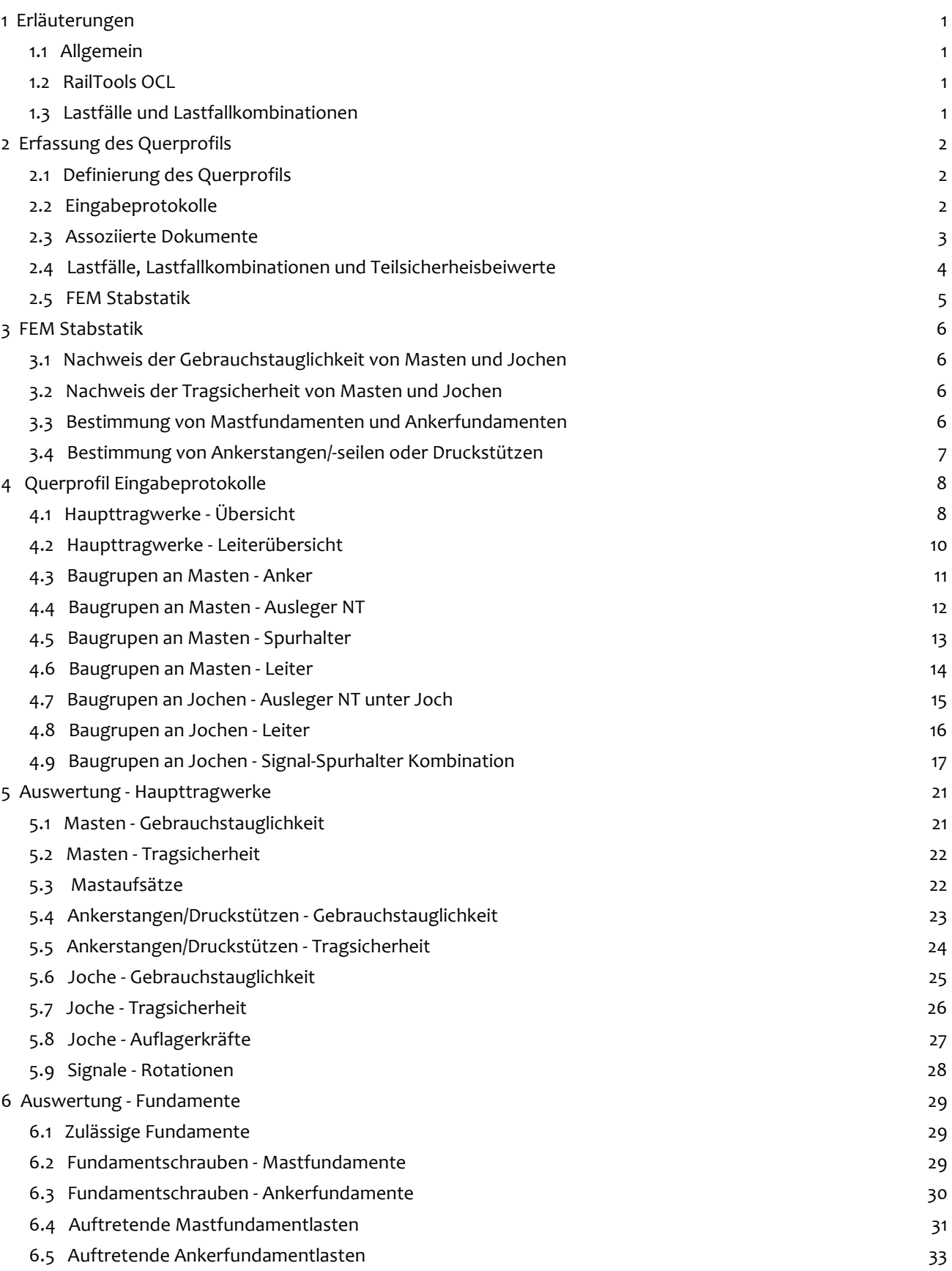

### 1 Erläuterungen

### 1.1 Allgemein

Für das vorgelegte Querprofil werden ausschliesslich die Gebrauchstauglichkeit und die Tragsicherheit nach R RTE 27200 mittels linearer Stabstatik überprüft.

Es obliegt der Verantwortung des Projektverantwortlichen allfällige Abänderungen am Querprofil zur Einhaltung der Anforderungen aus der R RTE 27200 gegenzuprüfen.

Wenn die Fahrleitungstragwerke ausschliesslich Signale tragen (Signaltragwerke), werden die Teilsicherheitsbeiwerte den schweizerischen Tragwerksnormen des SIA «Swisscodes» (SN 505 261 bis 505 267) entnommen.

Bei kombinierten Fahrleitungs-/Signaltragwerken wird neben der Gebrauchstauglichkeit und der Tragsicherheit nach R RTE 27200 auch die Gebrauchstauglichkeit aufgrund der zulässigen Signalbewegungen geprüft.

### 1.2 RailTools OCL

RailTools OCL erstellt ein auf Benutzer-Eingaben basierendes 3D-FEM-Stabstatikmodell des betrachteten Querprofils. Sämtliche Lasten (mit Ausnahme der Benutzer-definierten Lasten) werden aus in Datenbanken hinterlegten Werten abgeleitet bzw. generiert. Diese Werte sind durch die betreffende Bahngesellschaft freigegeben. Es obliegt der Bahngesellschaft bei Änderungen die Datenbanken nachzuführen.

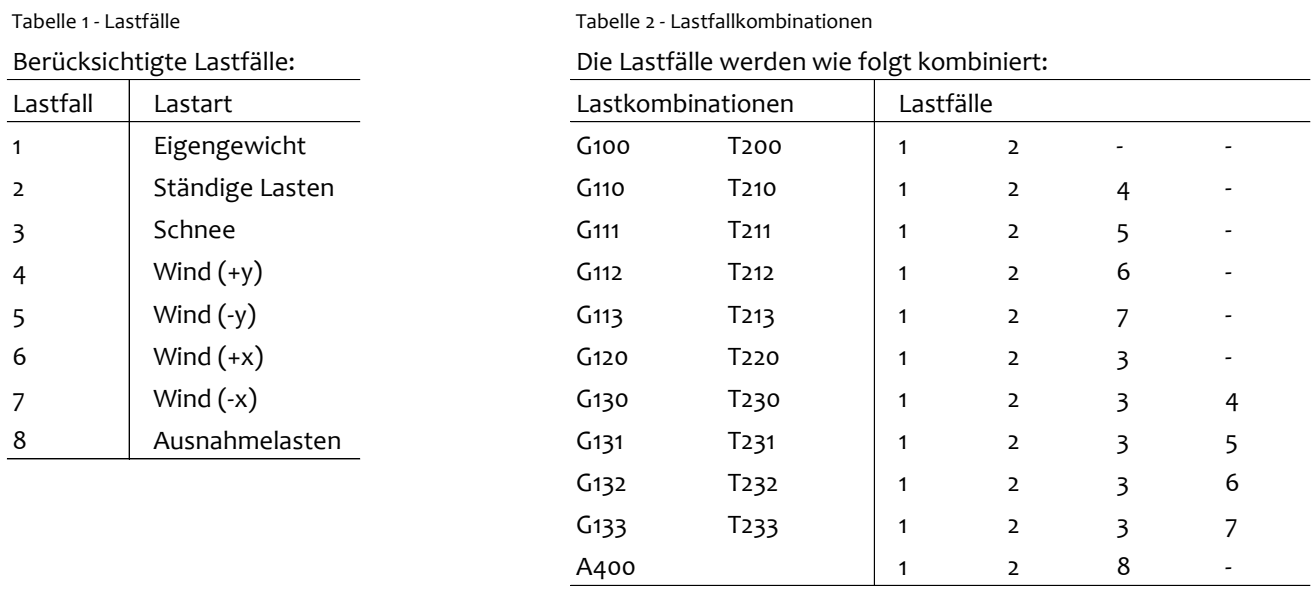

### 1.3 Lastfälle und Lastfallkombinationen

Lastfallkombinationen mit charakteristischen Lasten zum Nachweis der Gebrauchstauglichkeit sind mit dem Buchstaben "G" gekennzeichnet, die Lastfallkombinationen mit Bemessungslasten zum Nachweis der Tragsicherheit sind mit dem Buchstaben "T" gekennzeichnet.

### 2 Erfassung des Querprofils

### 2.1 Definierung des Querprofils

Querprofile werden in Haupttragwerke und an diesen befestigte Baugruppen unterteilt.

Haupttragwerke bestehen aus Masten oder Jochen. Beispiele für Baugruppen sind Ausleger, die an Masten befestigt werden oder Hängestützen, die an Jochen montiert werden.

In einem ersten Schritt werden die Haupttragwerke definiert (Typ, Orientierung, Lage zum Nullpunkt etc.). Im zweiten Schritt werden die Baugruppen erfasst und den Haupttragwerken zugeordnet.

Im Anschluss wird das Querprofil als 3D-Stabstatik-Modell aufgebaut und linear berechnet.

Baugruppen an Masten werden relativ zum jeweiligen Mast erfasst. Mit der Mastmittelachse als Referenz gilt:

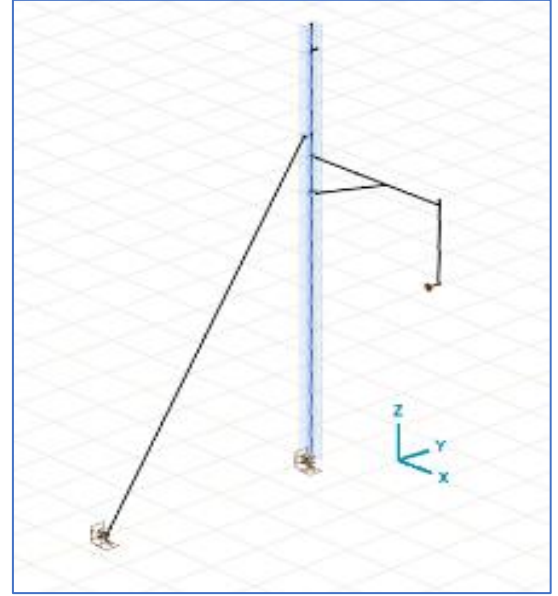

**vorne = auf positiver Seite der Y-Achse, hinten = auf negativer Seite der Y-Achse, links = auf der negativen Seite der X-Achse, rechts = auf der positiven Seite der X-Achse**

### 2.2 Eingabeprotokolle

### **Eingabeprotokoll Haupttragwerke**

Das Eingabeprotokoll gibt Aufschluss über die erfassten Haupttragwerke und ihnen zugeordnete Baugruppen in tabellarischer Form.

### **Eingabeprotokoll Baugruppen**

Das Eingabeprotokoll gibt Aufschluss über die erfassten Baugruppen und deren Lage relativ zum assoziierten Haupttragwerk in tabellarischer Form.

### **Schlüssel zu den Eingabeprotokollen**

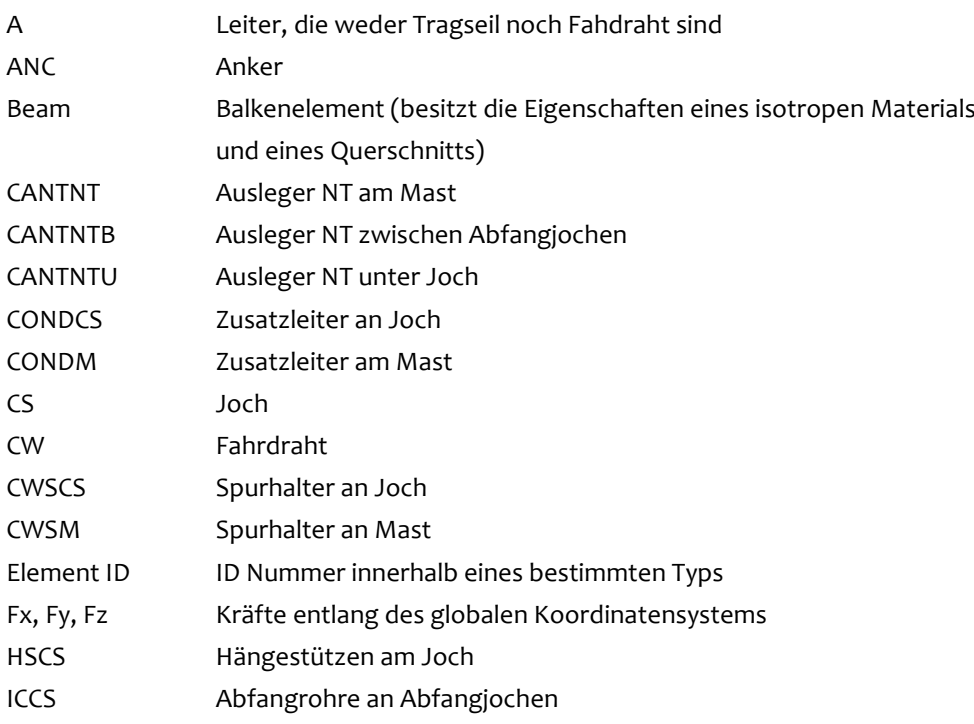

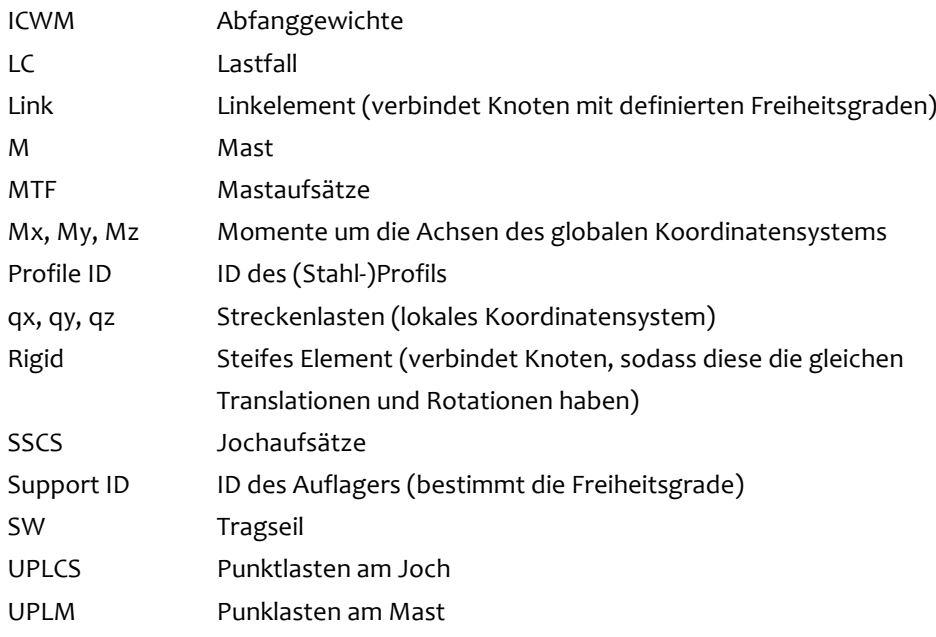

### 2.3 Assoziierte Dokumente

Ergänzend zu dem vorliegenden Report ist das betrachtete Querprofil als tabellarischer 3D - FEM Datensatz (ExcelFile) sowie als AxisVM Datei (AxisVMFile) dokumentiert. Der tabellarische Datensatz zusammen mit dem vorliegenden Report und der Zeichnung des Querprofils erlaubt die Rekonstruktion der Berechnungen in einem beliebigen 3D – Stabstatik - fähigen Software Tool.

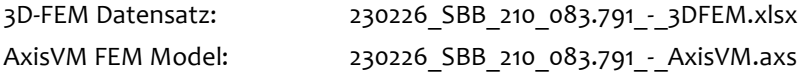

2.4 Lastfälle, Lastfallkombinationen und Teilsicherheisbeiwerte

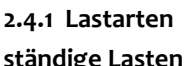

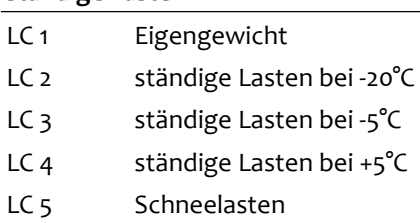

#### **ständige Lasten veränderliche Lasten**

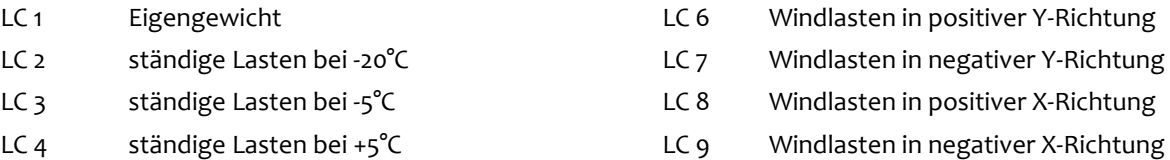

#### **sonstige Lasten**

LC 10 Konstruktionslasten

LC 11 Ausnahmelasten

### **2.4.2 Fahrleitungstragwerke - Teilsicherheitsbeiwerte, Lastfälle, Lastfallkombinationen**

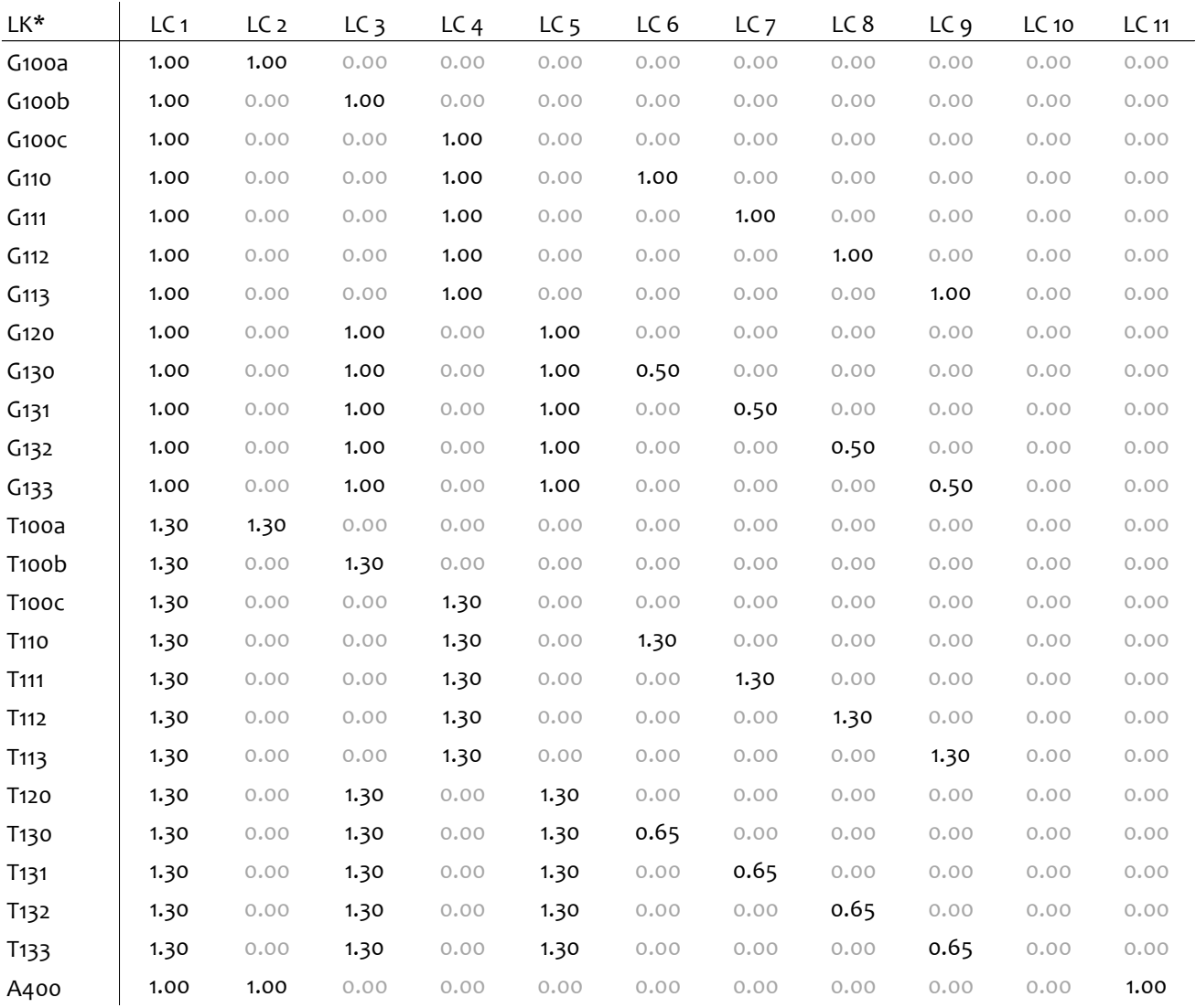

\*LK = Lastkombinationen

### 2.5 FEM Stabstatik

### **Auflager**

Tabelle 3 - Auflager ID und Freiheitsgrade

| ID           | $R_x$ [kN/m] | $R_{\rm v}$ [kN/m] | $R_7$ [kN/m] | $R_{XX}$ [kNm/rad] $R_{YY}$ [kNm/rad] |              | $R_{77}$ [kNm/rad] | Kurzbez.  |
|--------------|--------------|--------------------|--------------|---------------------------------------|--------------|--------------------|-----------|
| 99           | $0.00E + 00$ | $0.00E + 00$       | $0.00E + 00$ | $0.00E + 00$                          | $0.00E + 00$ | $0.00E + 00$       | free      |
|              | $1.00E + 10$ | $1.00E + 10$       | $1.00E + 10$ | $1.00E + 10$                          | $1.00E + 10$ | $1.00E + 10$       | fix       |
| <sup>2</sup> | $1.00E + 00$ | 1.00E-02           | 1.00E-02     | $0.00E + 00$                          | $0.00E + 00$ | $0.00E + 00$       | SW and CW |
|              | $1.00E + 00$ | 1.00E+00           | 1.00E+00     | $1.00E+10$                            | $0.00E + 00$ | $0.00E + 00$       | wire supp |

### **Link-Elemente**

Tabelle 4 - Linkelemente mit Freiheitsgraden

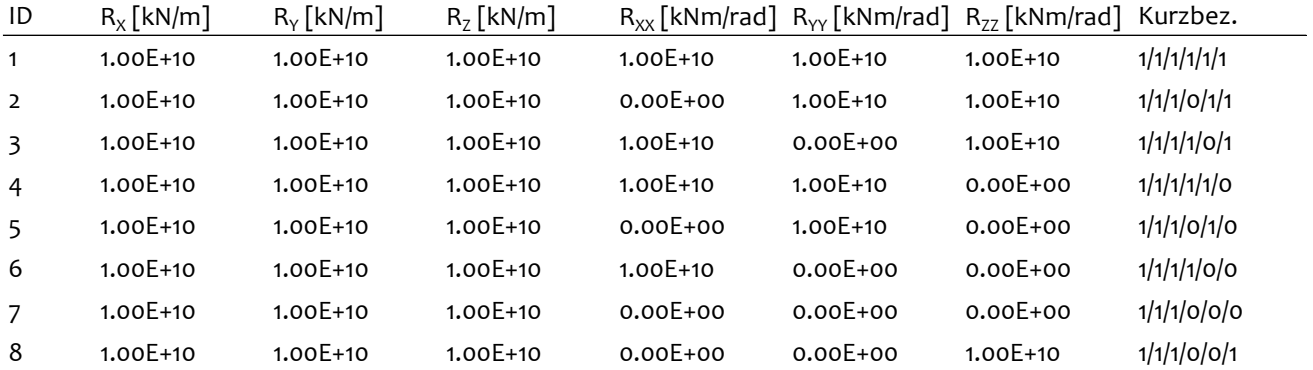

### **Material**

Sämtliche Masten und Joche werden auf Basis des Stahltyps S 235 gemäss Eurocode 10025-2 bemessen.

## 3 FEM Stabstatik

### 3.1 Nachweis der Gebrauchstauglichkeit von Masten und Jochen

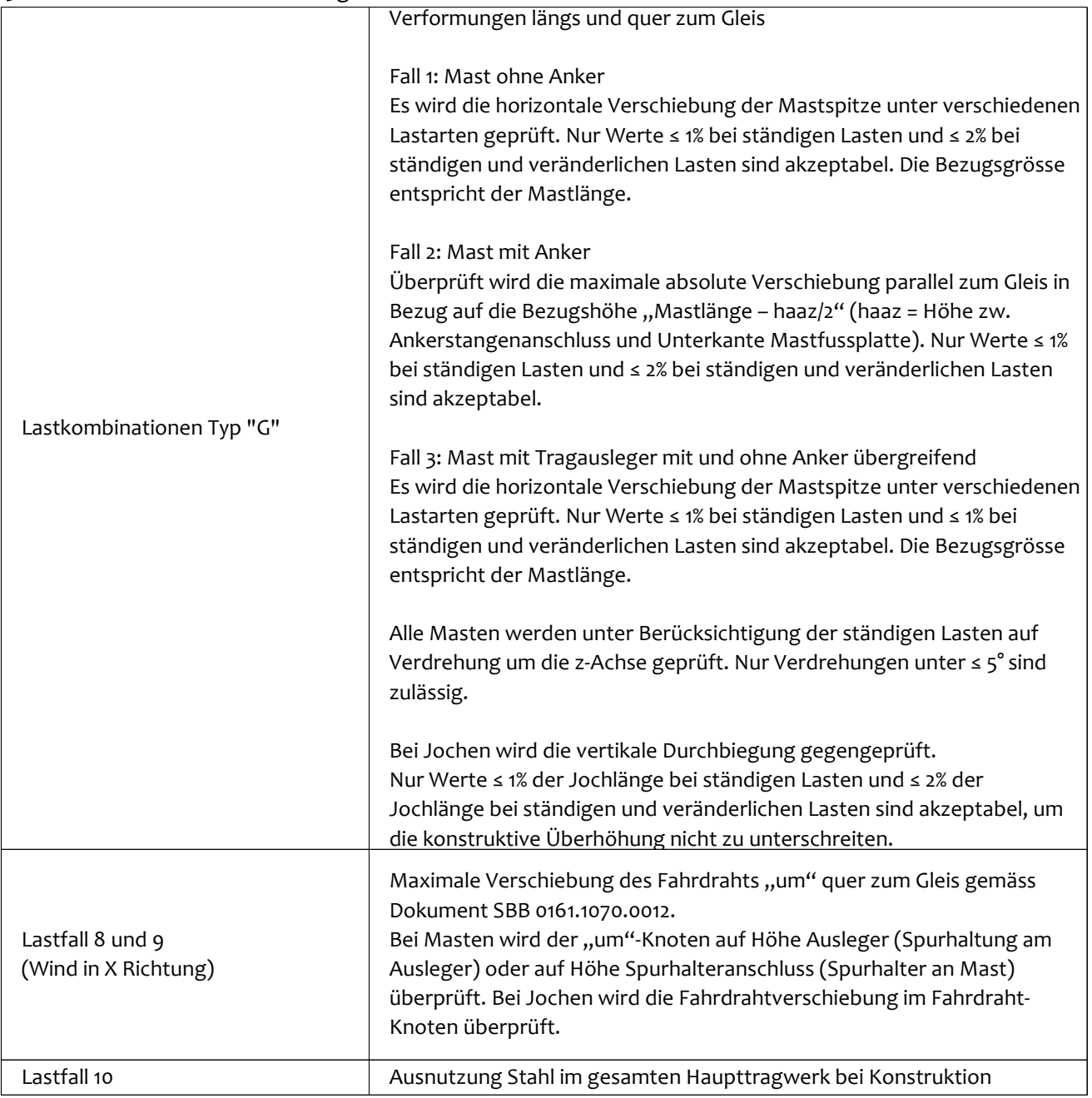

### 3.2 Nachweis der Tragsicherheit von Masten und Jochen

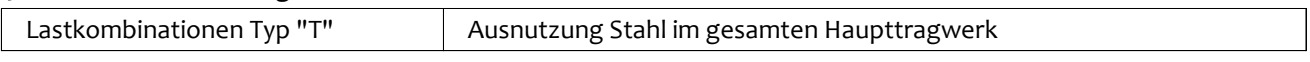

# 3.3 Bestimmung von Mastfundamenten und Ankerfundamenten

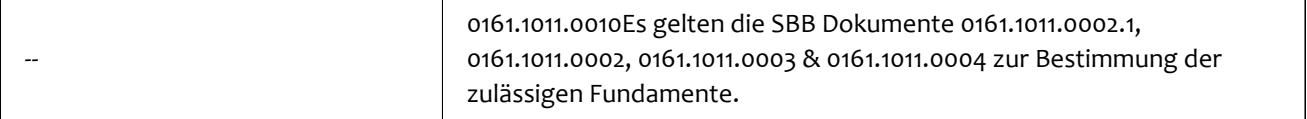

### 3.4 Bestimmung von Ankerstangen/-seilen oder Druckstützen

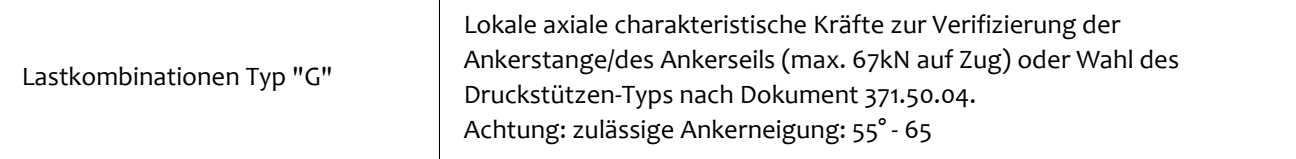

# 4 Querprofil Eingabeprotokolle

# 4.1 Haupttragwerke - Übersicht

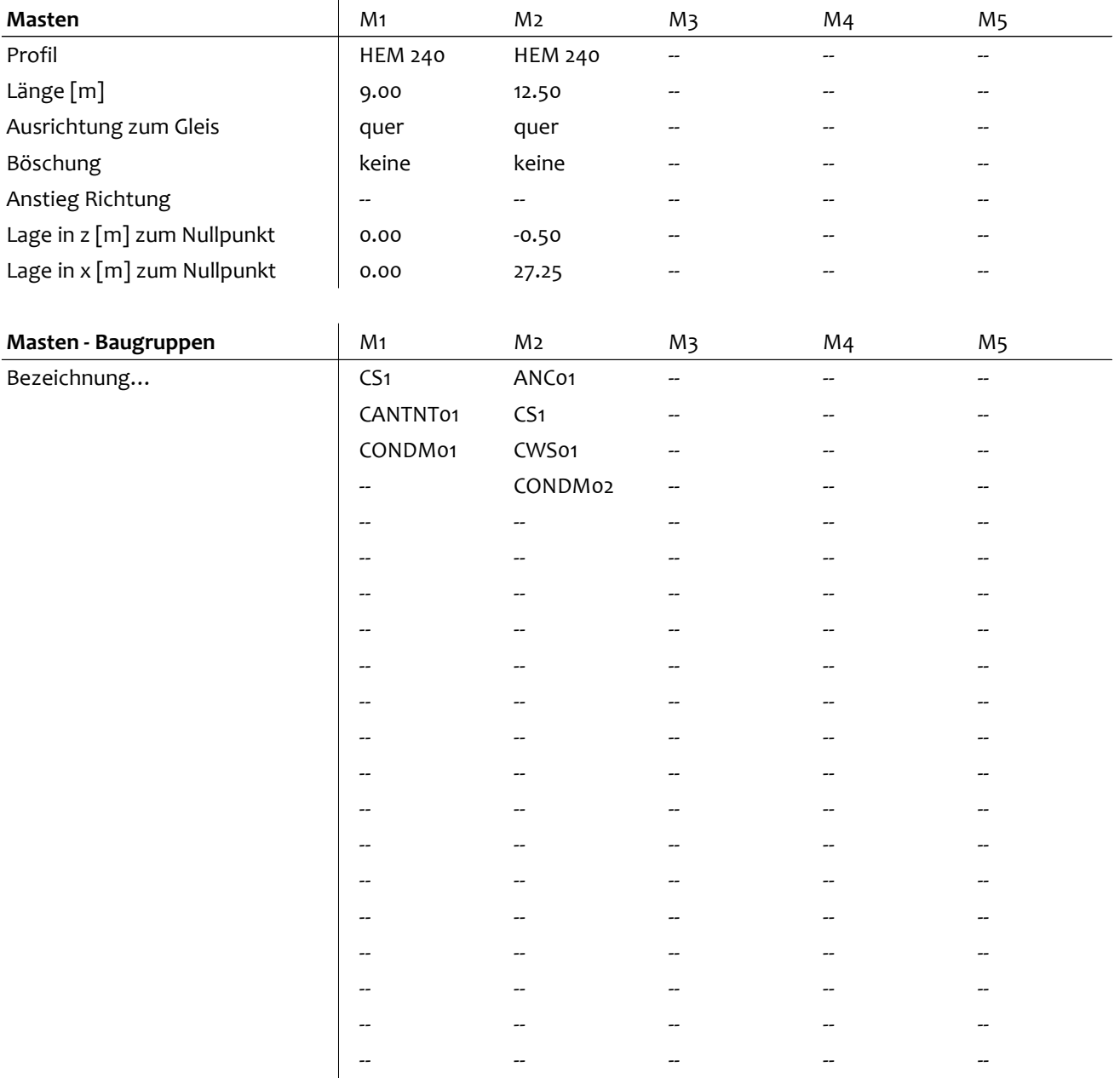

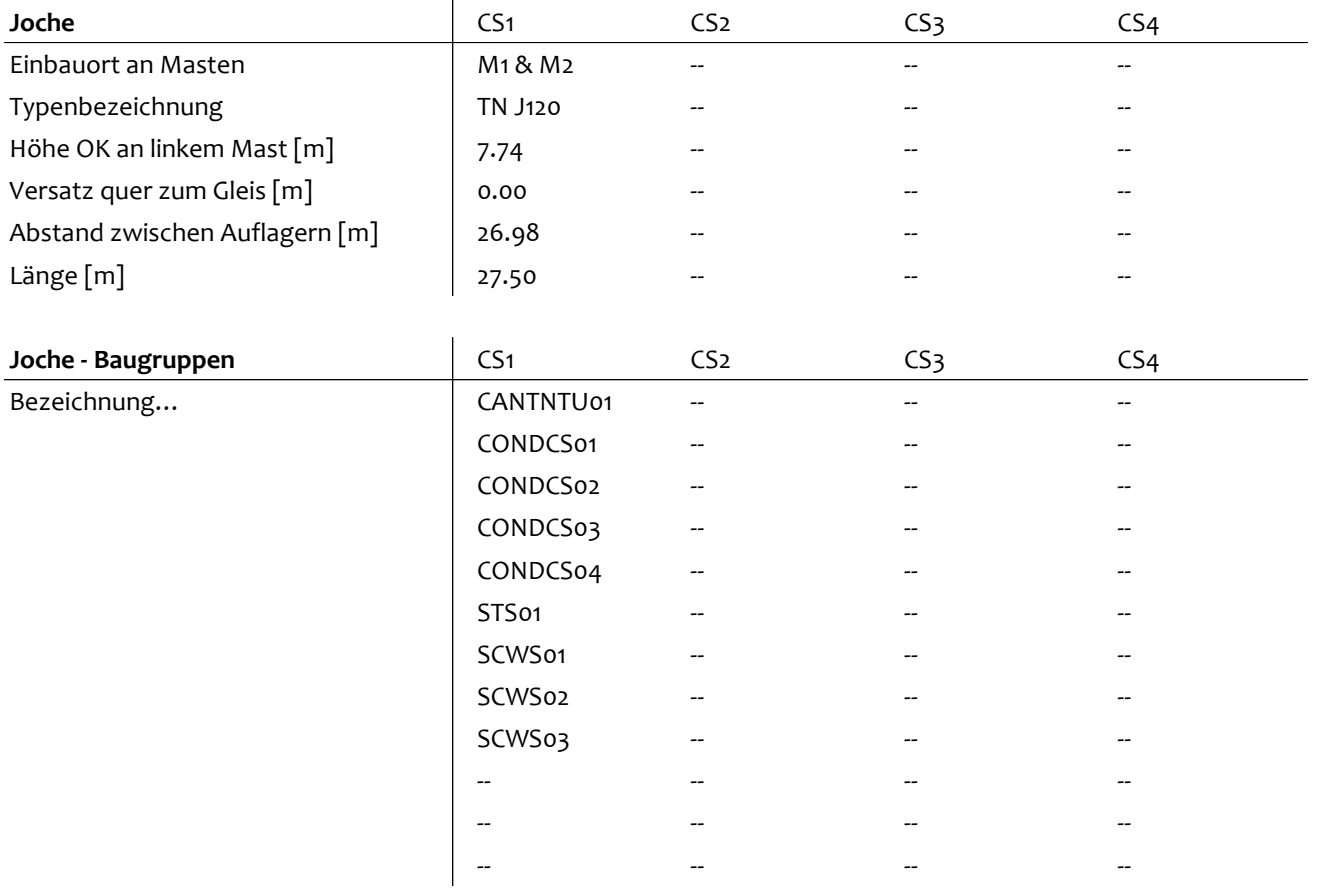

### 4.2 Haupttragwerke - Leiterübersicht

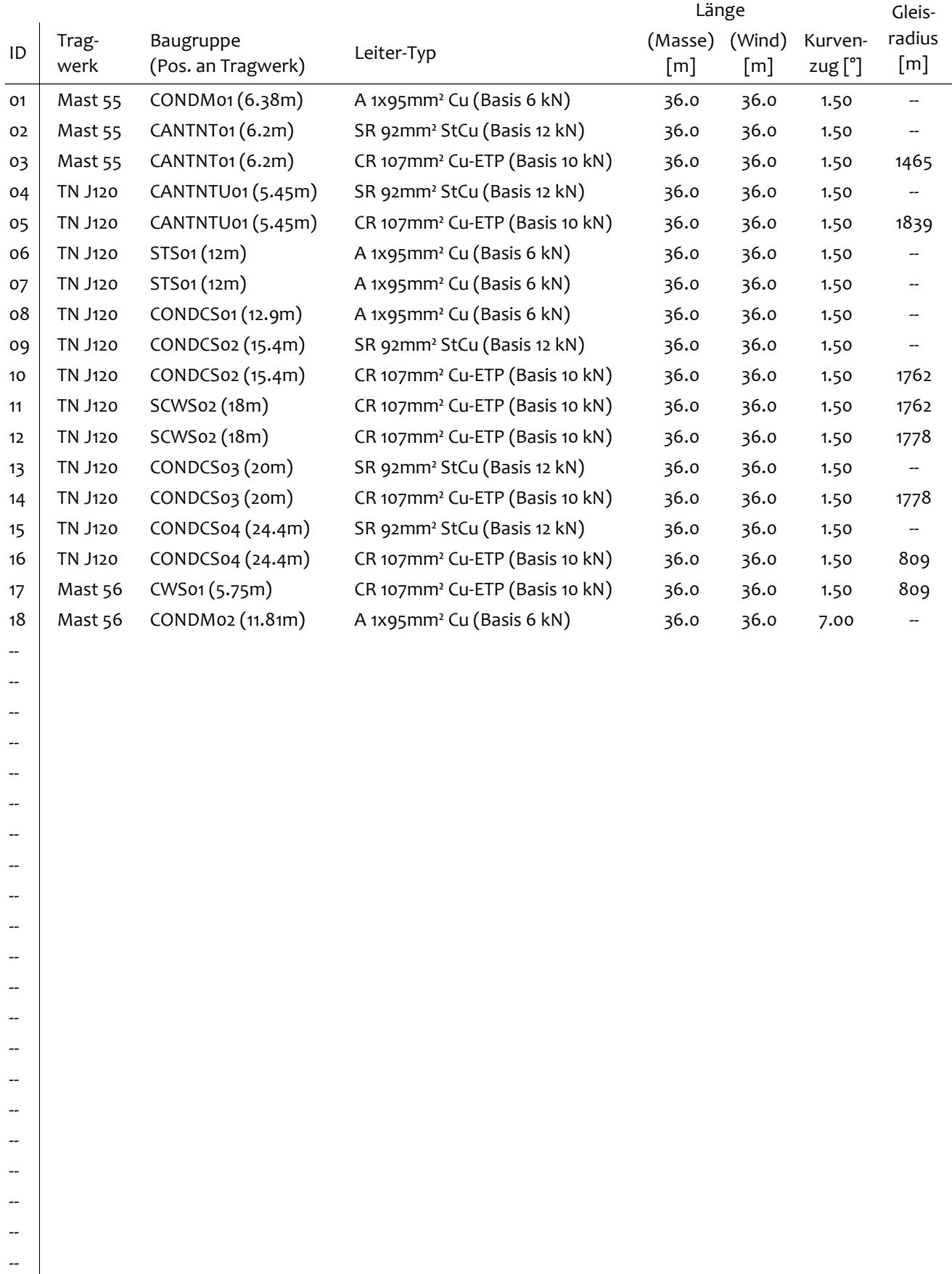

--

### 4.3 Baugrupen an Masten - Anker

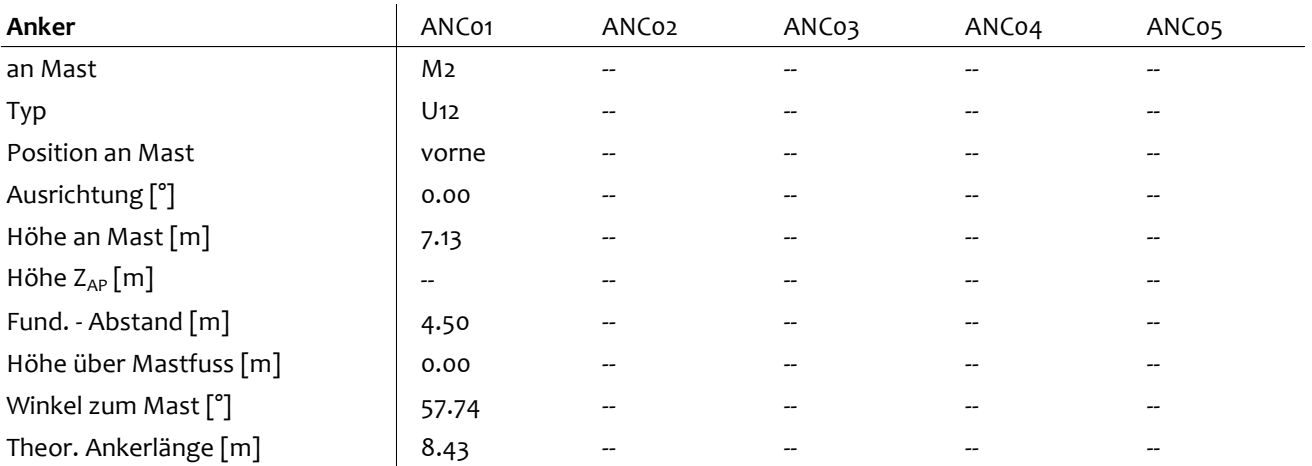

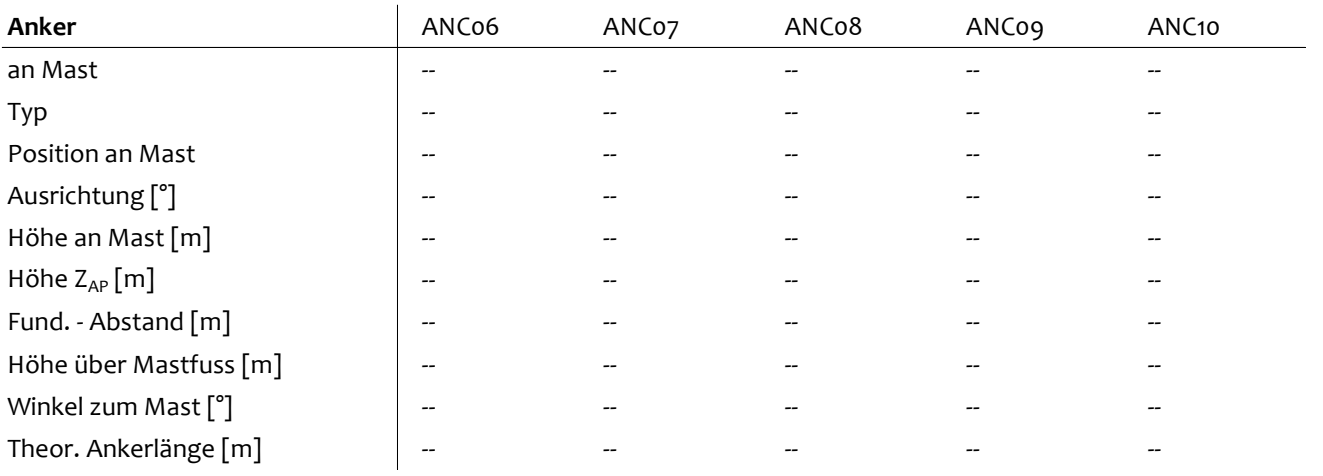

### 4.4 Baugrupen an Masten - Ausleger NT

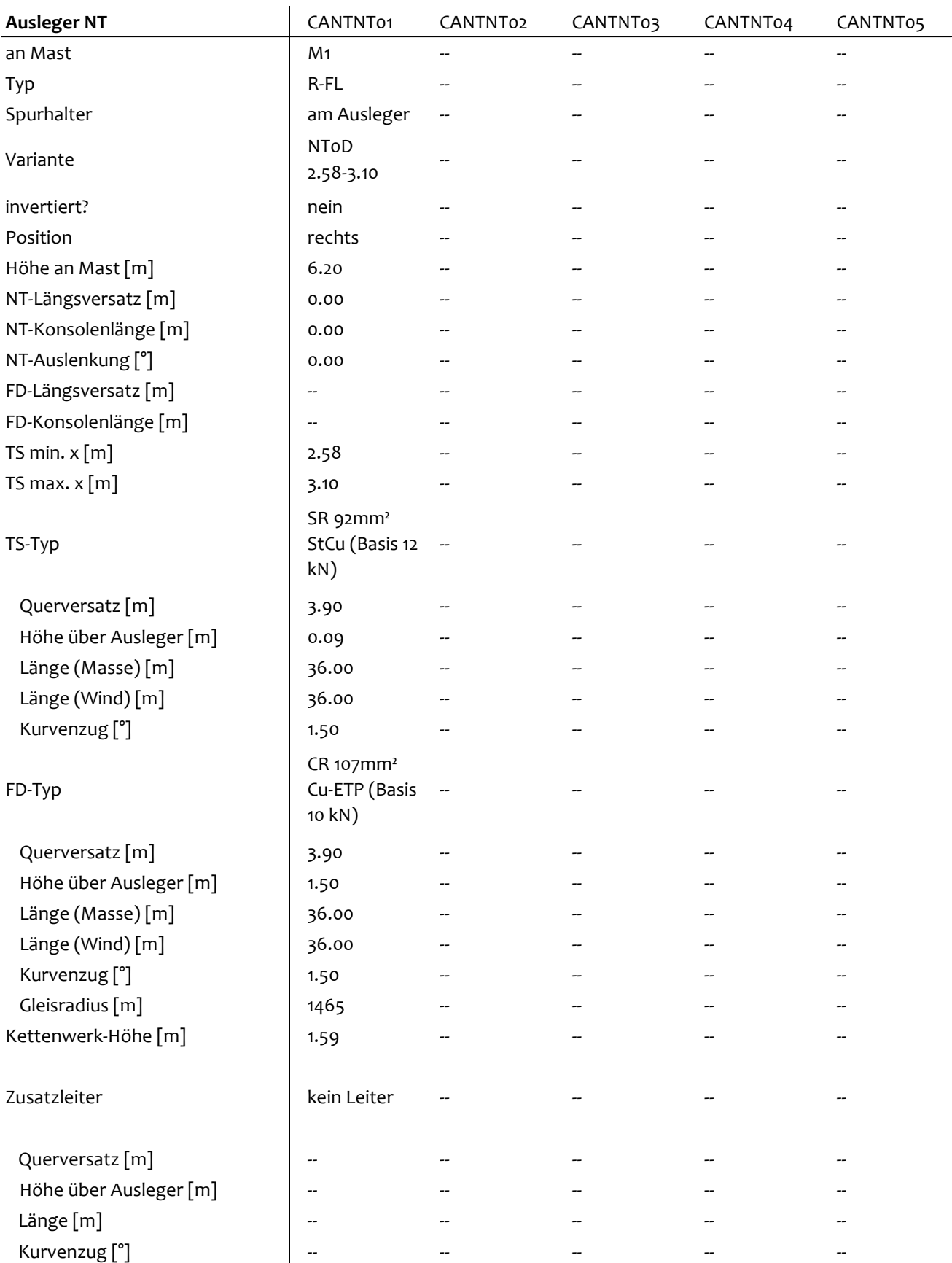

## 4.5 Baugrupen an Masten - Spurhalter

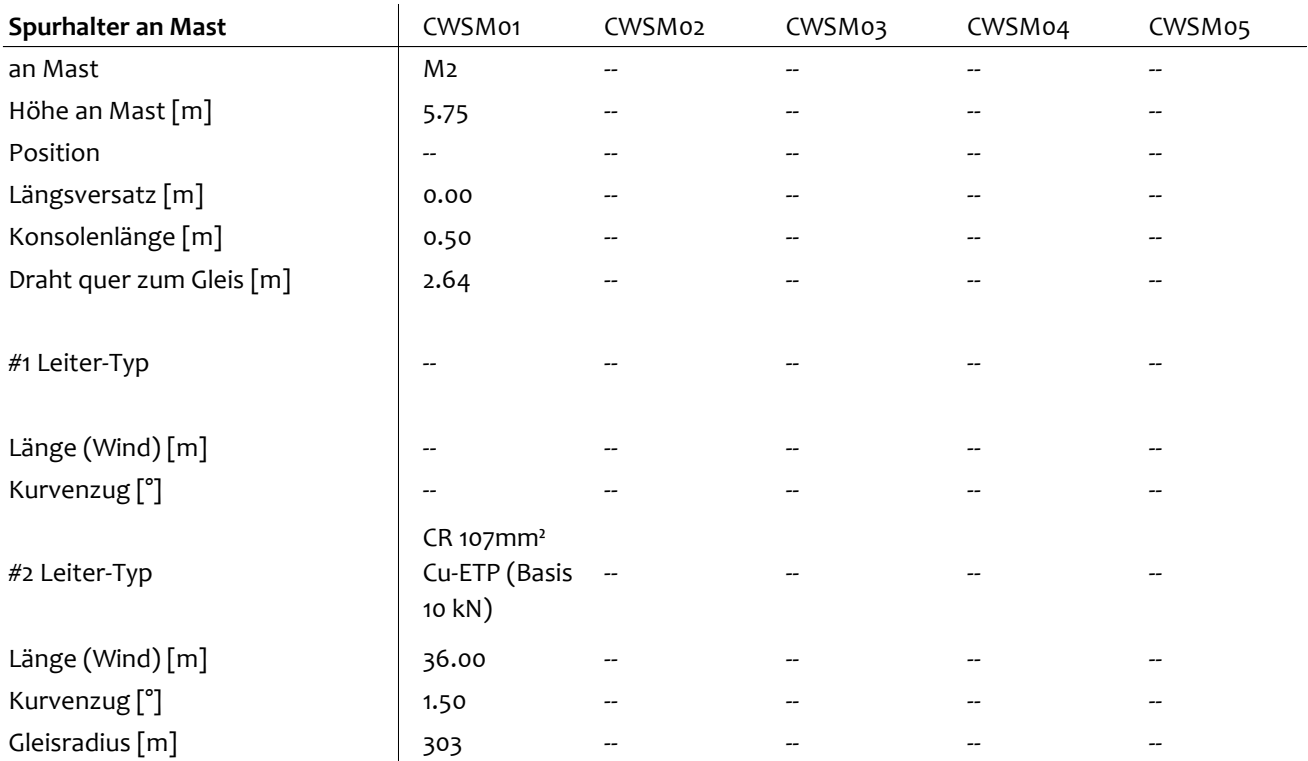

## 4.6 Baugrupen an Masten - Leiter

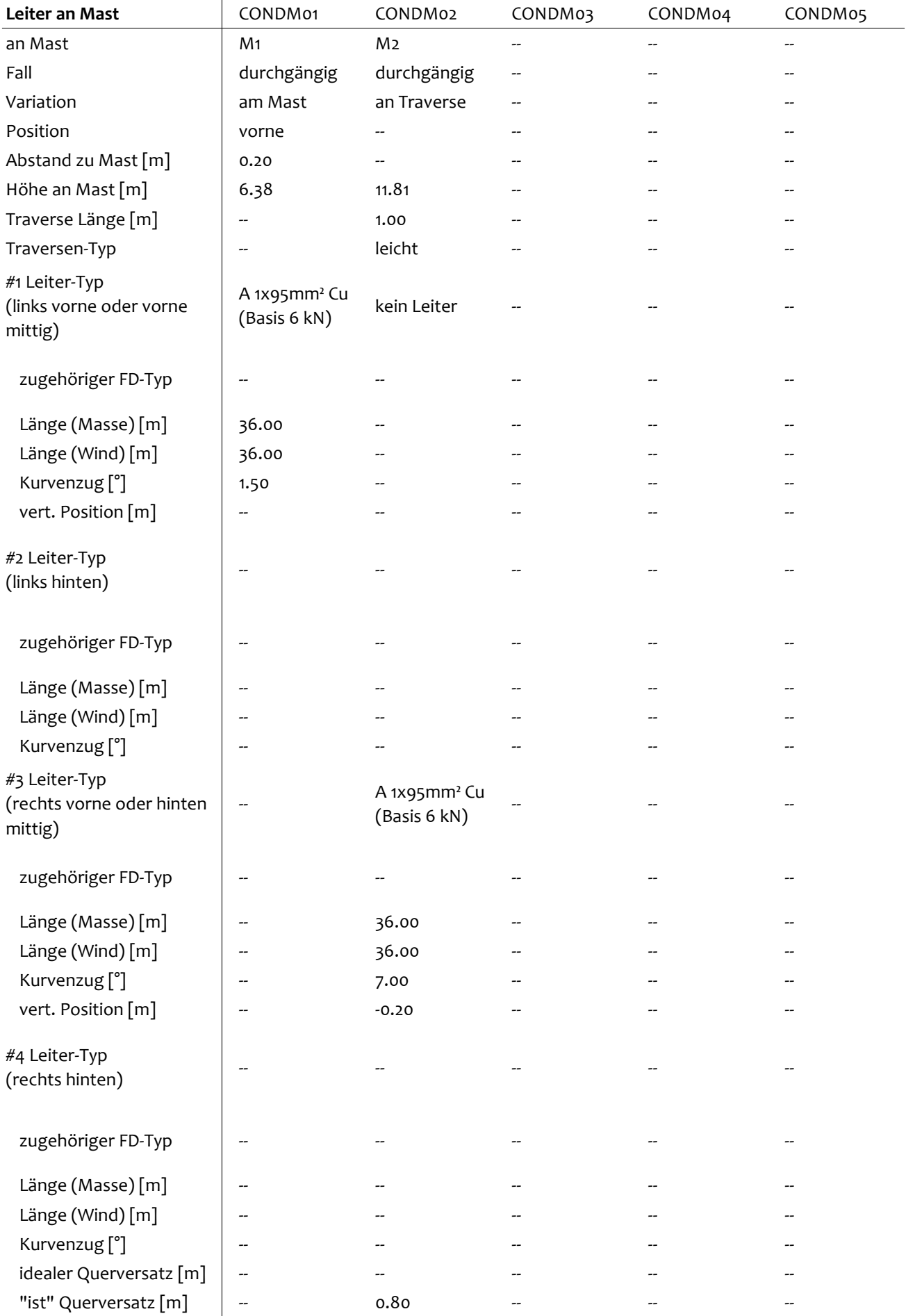

### 4.7 Baugrupen an Jochen - Ausleger NT unter Joch

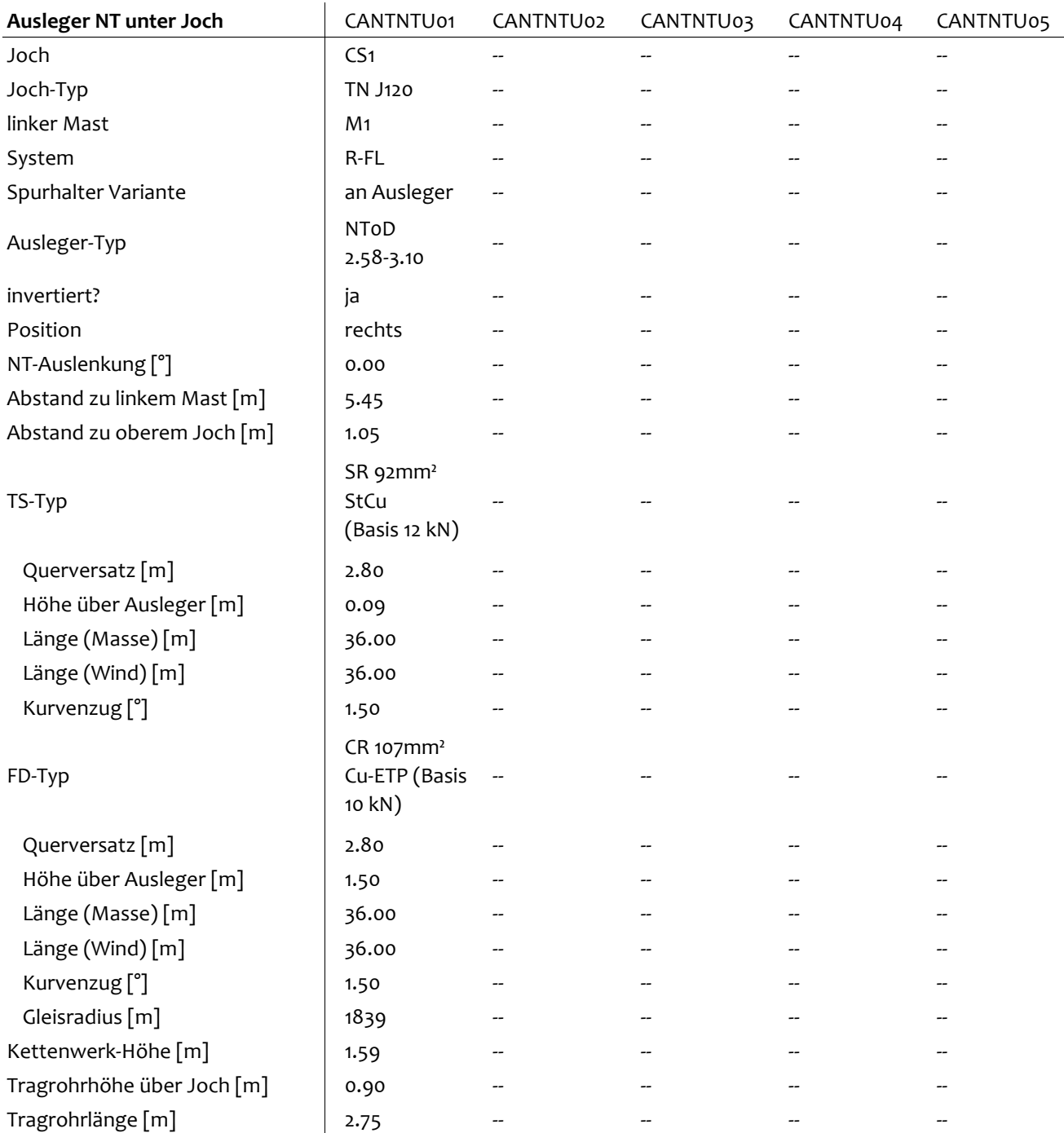

### 4.8 Baugrupen an Jochen - Leiter

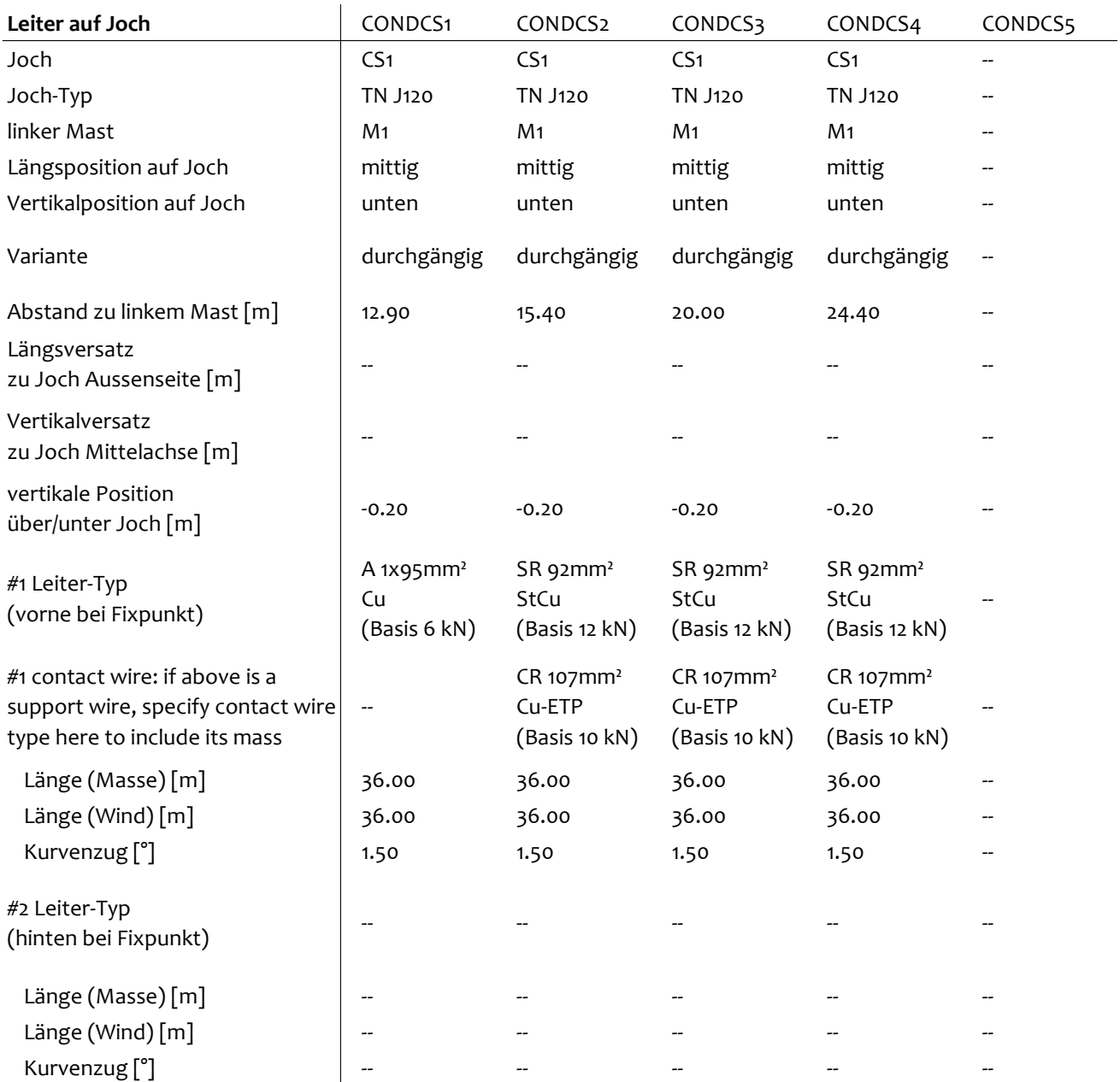

### 4.9 Baugrupen an Jochen - Signal-Spurhalter Kombination

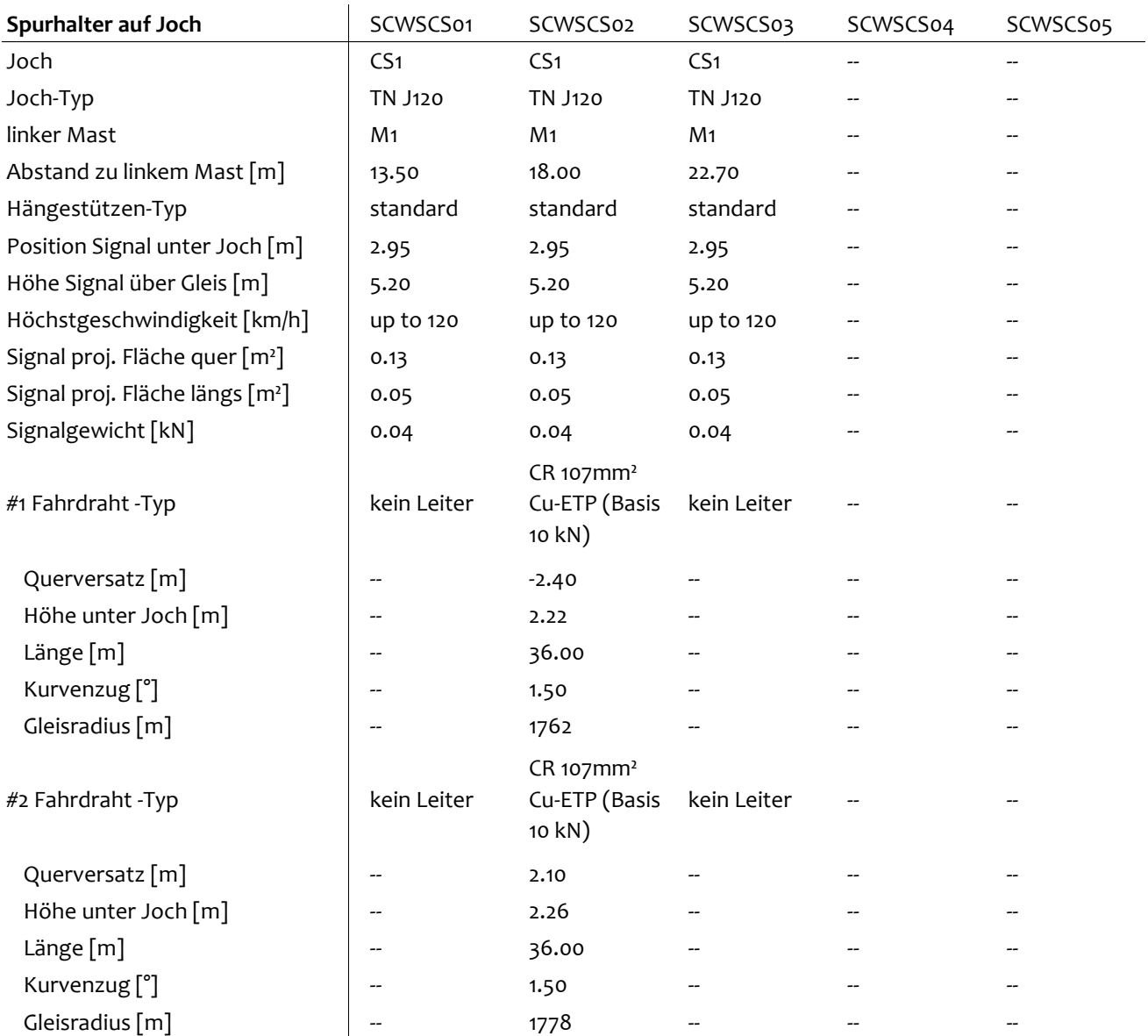

### 4.10 Baugrupen an Jochen - Jochaufsätze

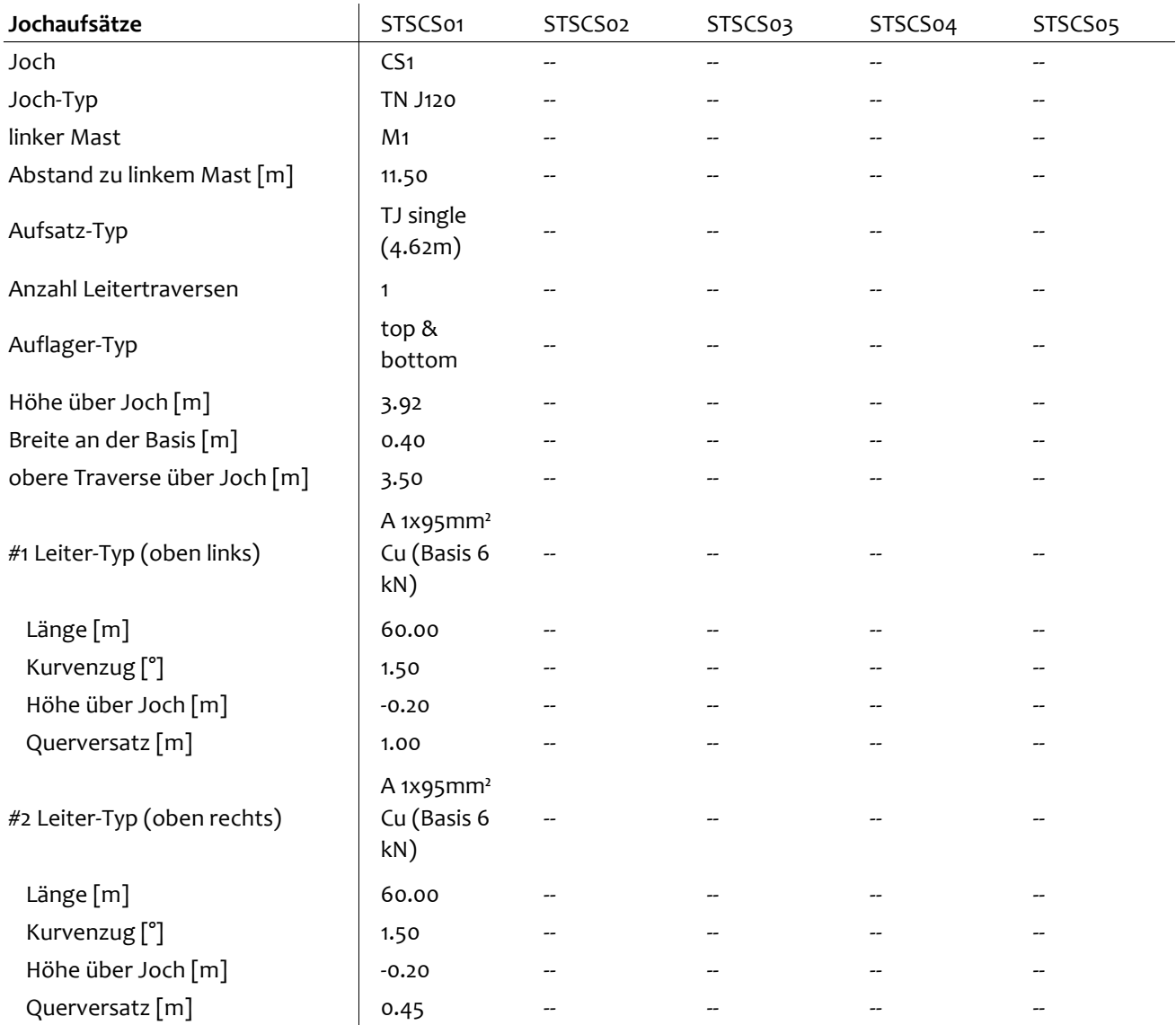

...Baugrupen an Jochen - Jochaufsätze

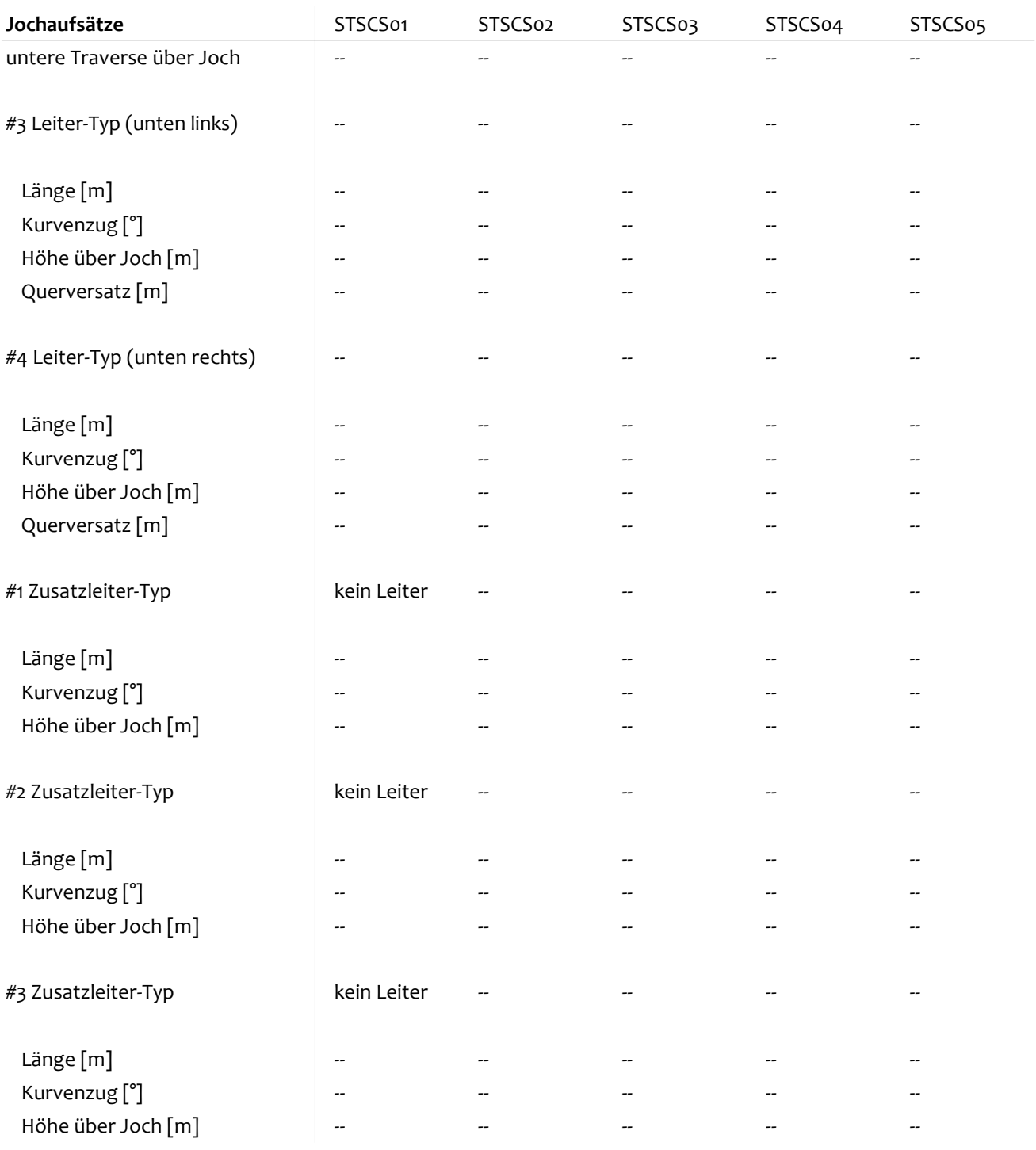

4.10 FEM Daten - verwendete Profile

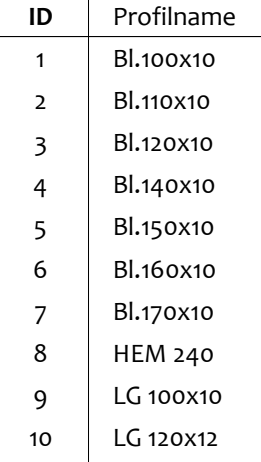

### 5 Auswertung - Haupttragwerke

5.1 Masten - Gebrauchstauglichkeit

### **Steifigkeitsnachweis für Lastkombinationen Typ G100a, G100b, G100c**

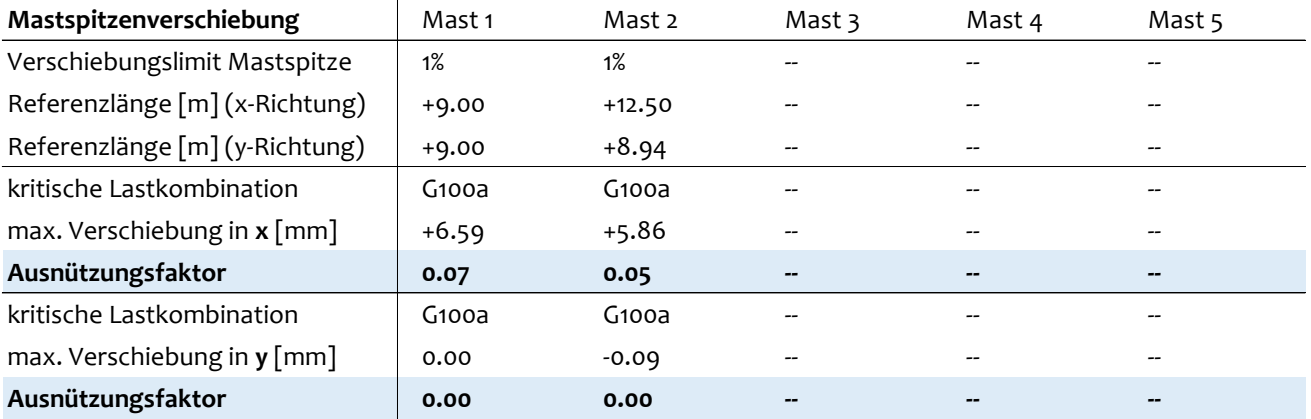

#### **Steifigkeitsnachweis für Lastkombinationen Typ G100a, G100b, G100c**

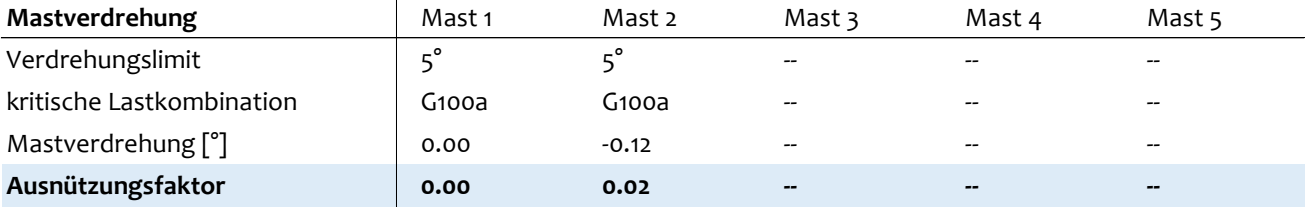

#### **Steifigkeitsnachweis für Lastkombinationen Typ G110 – G133**

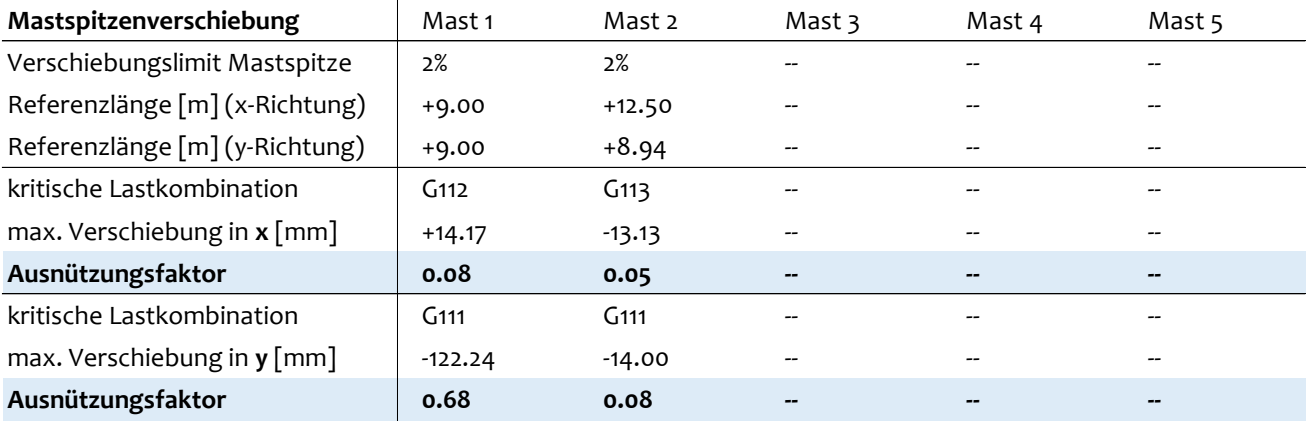

### **Steifigkeitsnachweis für Lastfälle 6 bis 9**

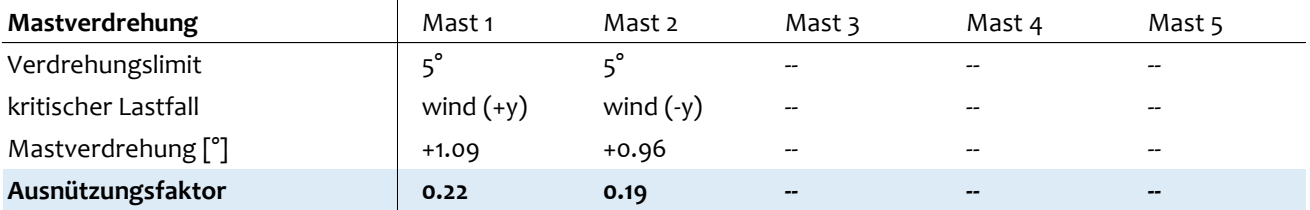

### **Lastfälle 8 & 9 (Wind in x)**

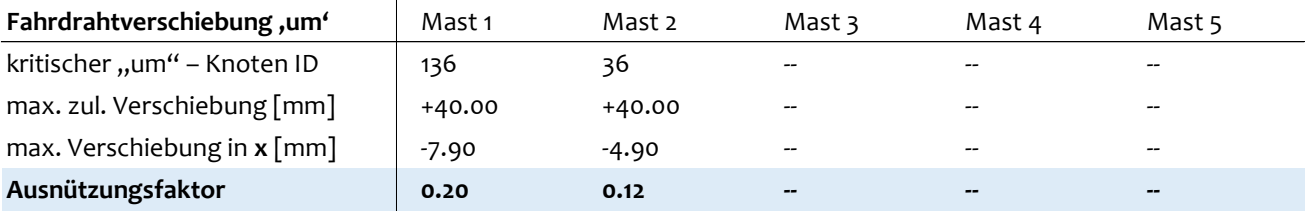

### 5.2 Masten - Tragsicherheit

### Festigkeitsnachweis für Lastkombinationen Typ "Txxx"

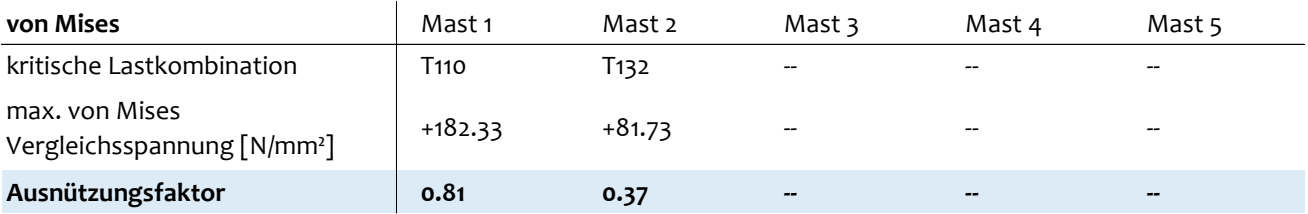

### **Festigkeitsnachweis für Lastkombination Typ A400 (Schadensfall)**

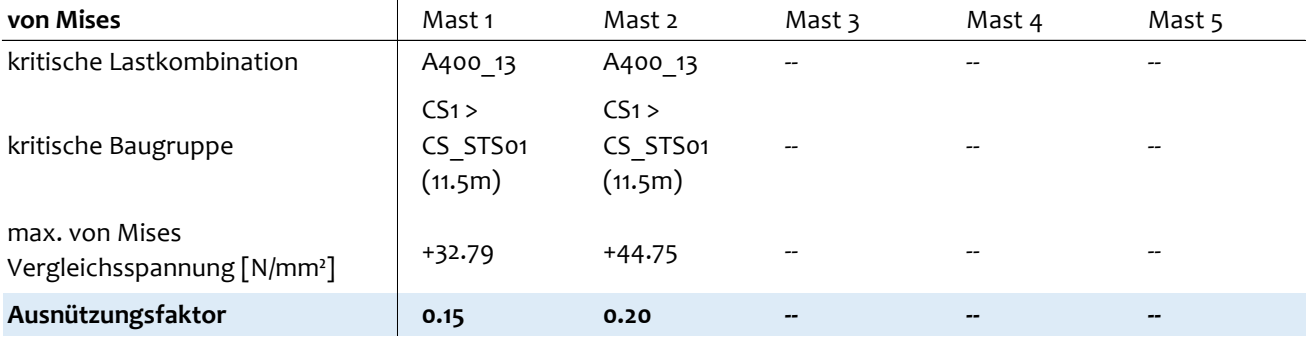

### 5.3 Mastaufsätze

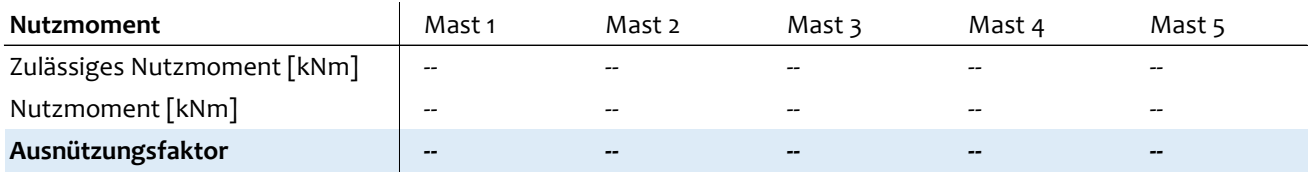

# 5.4 Ankerstangen/Druckstützen - Gebrauchstauglichkeit

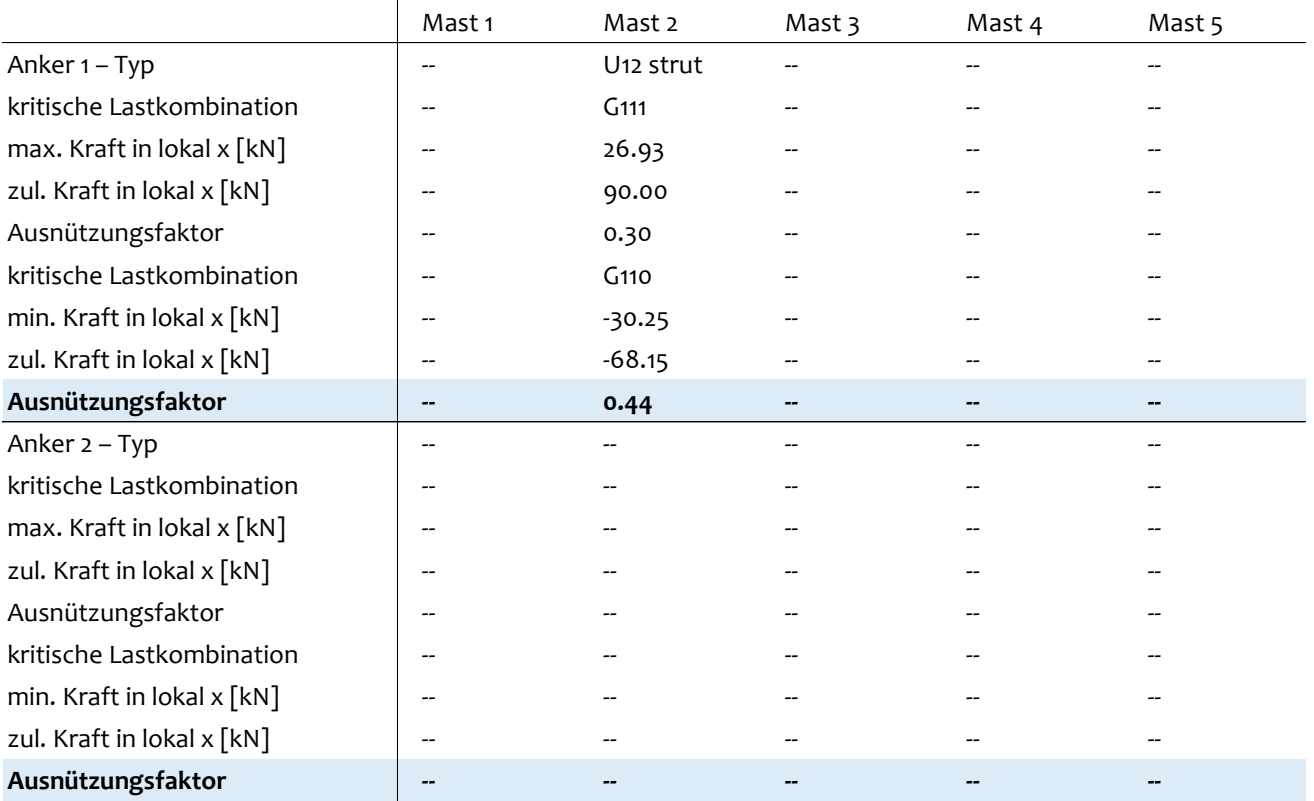

# 5.5 Ankerstangen/Druckstützen - Tragsicherheit

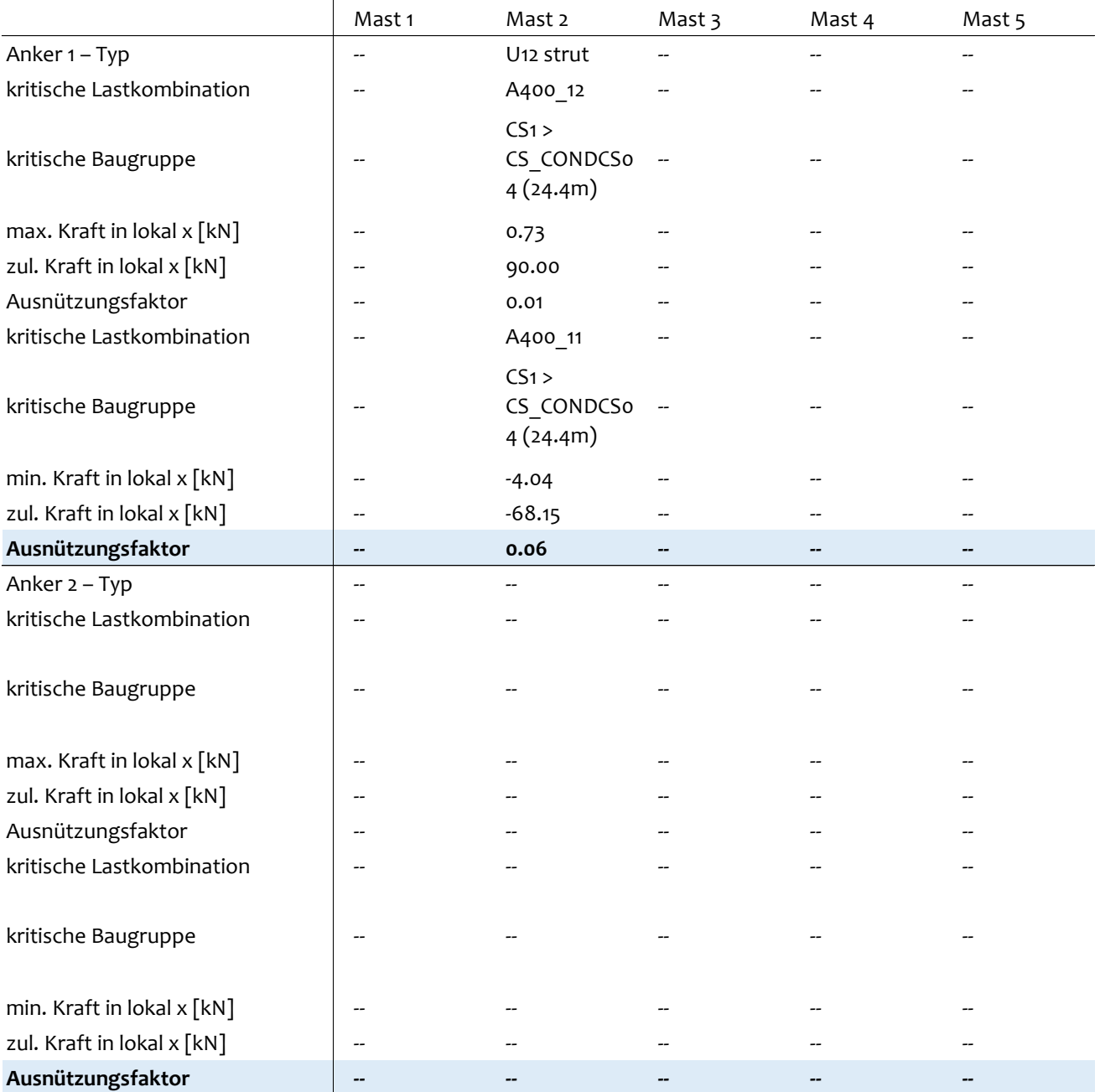

## 5.6 Joche - Gebrauchstauglichkeit

### **Steifigkeitsnachweis für Lastkombinationen Typ G100a, G100b, G100c**

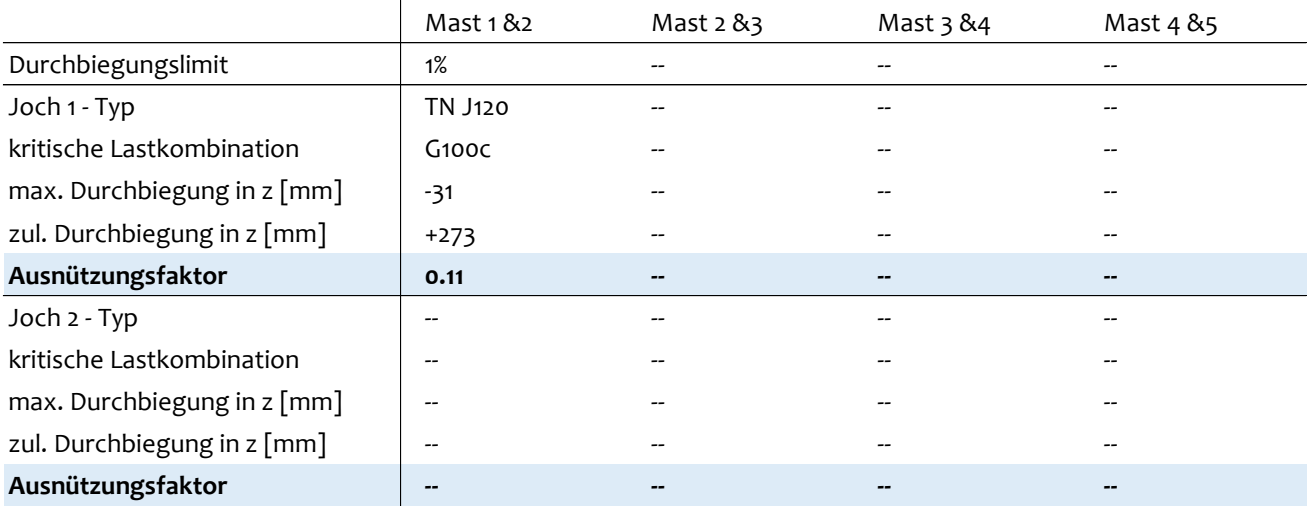

# **Steifigkeitsnachweis für Lastkombinationen Typ G110 - G133**

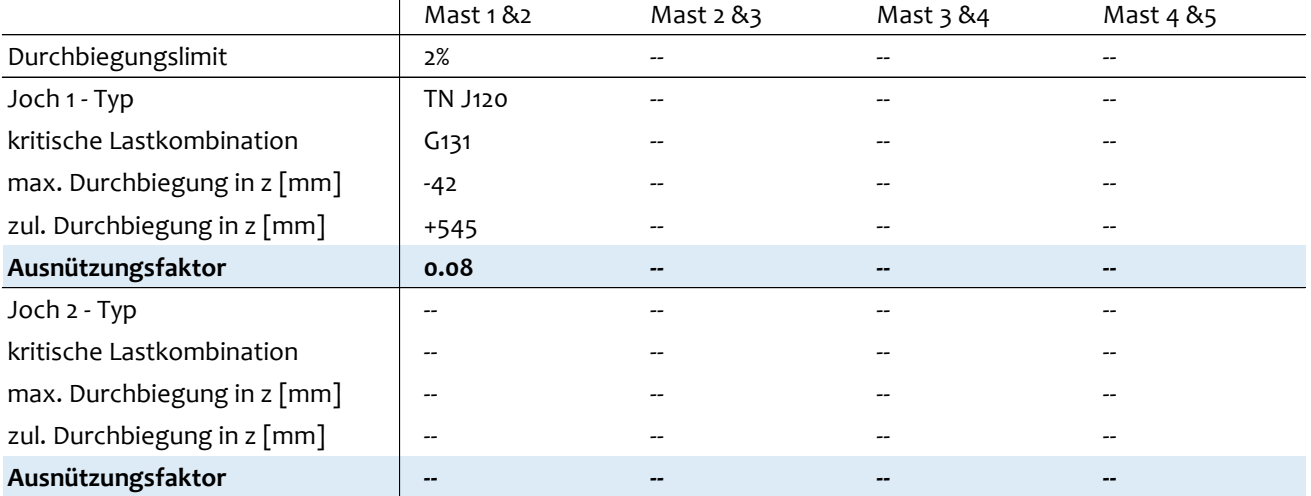

## 5.7 Joche - Tragsicherheit

# Festigkeitsnachweis für Lastkombinationen Typ "Txxx"

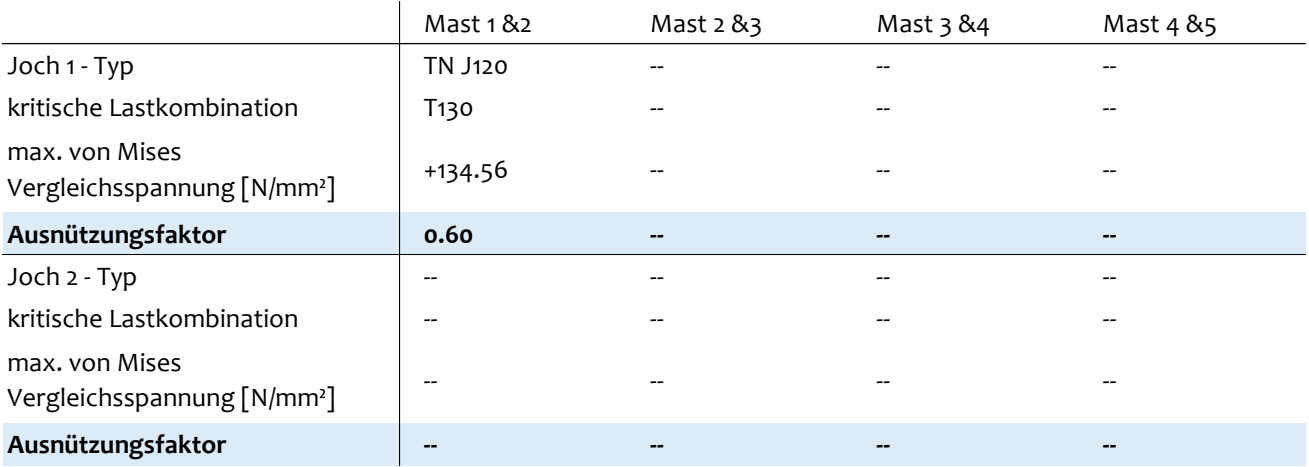

# **Festigkeitsnachweis für Lastkombination Typ A400 (Schadensfall)**

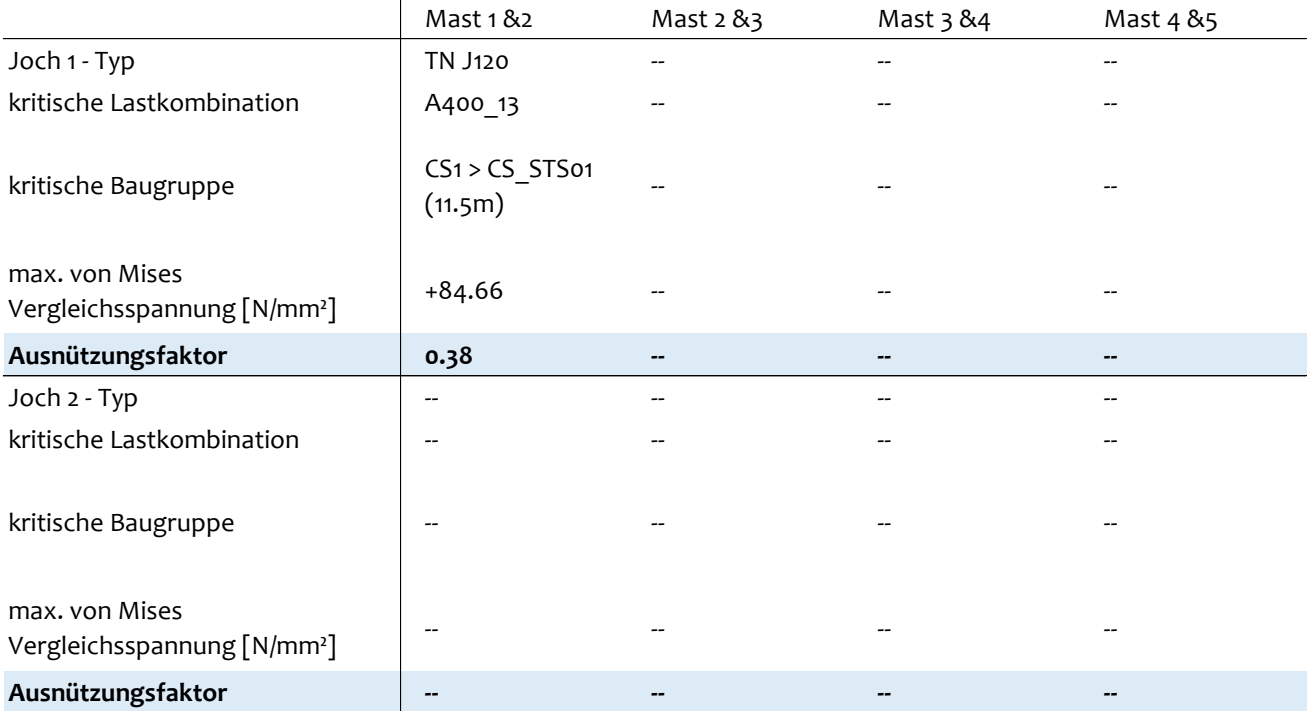

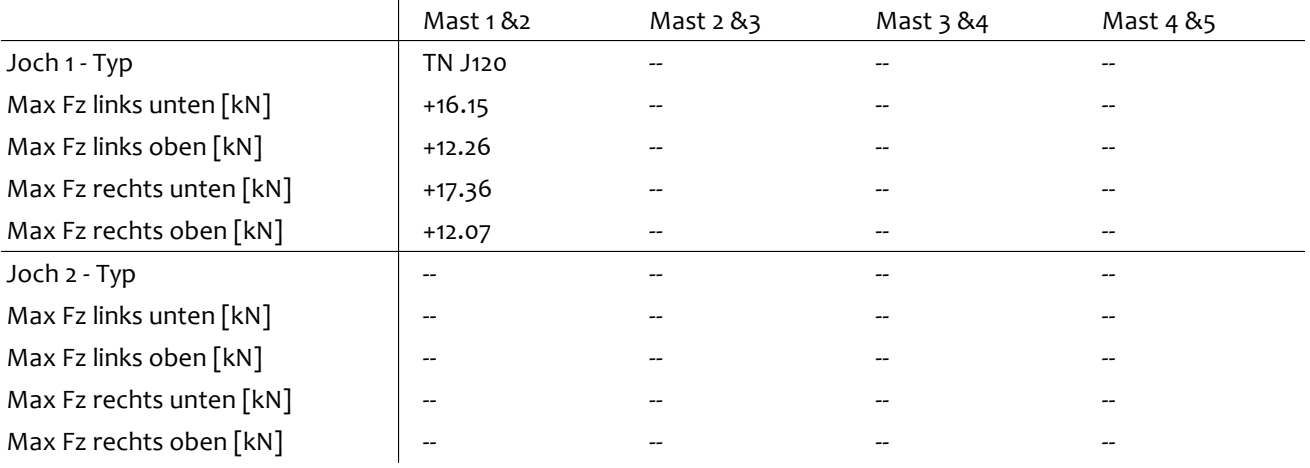

# 5.8 Joche - Auflagerkräfte

# 5.9 Signale - Rotationen

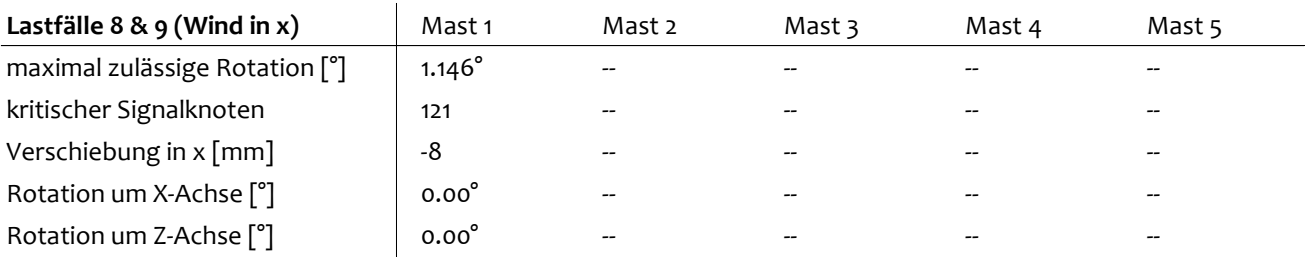

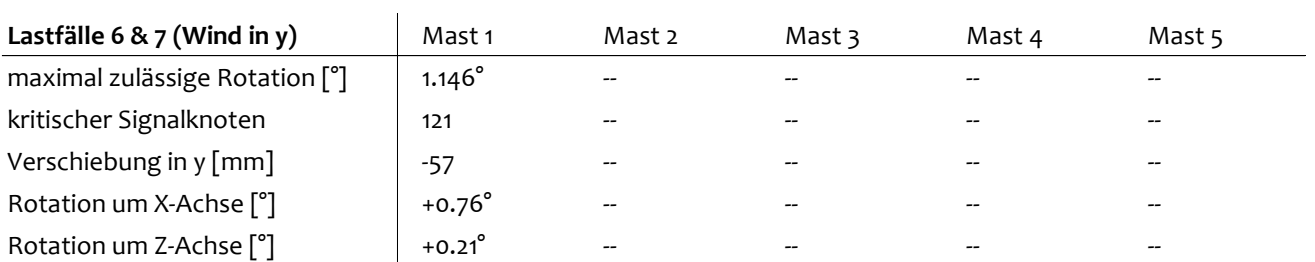

### 6 Auswertung - Fundamente

### 6.1 Zulässige Fundamente

Voraussetzung für die Verwendung der nachfolgend genannten Fundamente bilden die "Ausführungsbestimmungen zu Fahrleitungsfundamenten" gemass SBB Dokument 0161.1011.0010.

### **Zulässige Mastfundamenttypen bei Verwendung des SBB Standardsortiments**

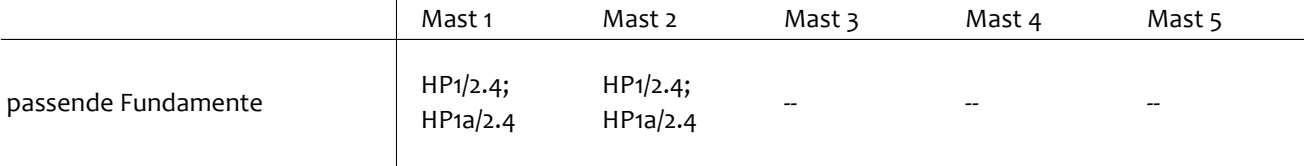

### **Zulässige Ankerfundamenttypen bei Verwendung des SBB Standardsortiments**

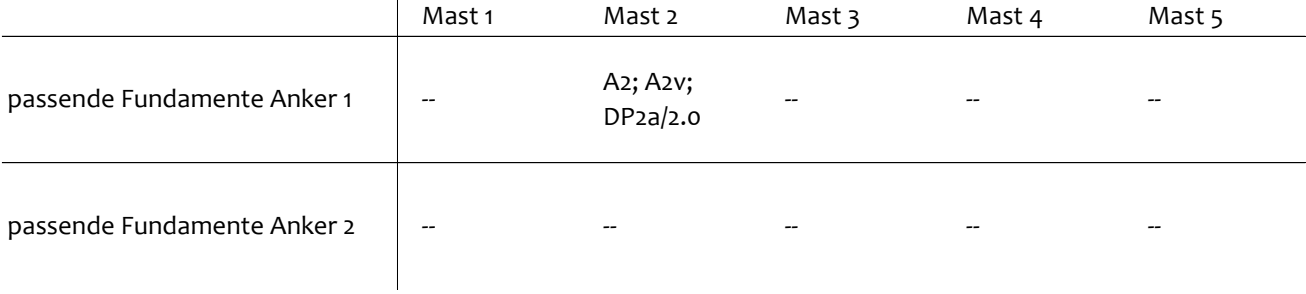

### 6.2 Fundamentschrauben - Mastfundamente

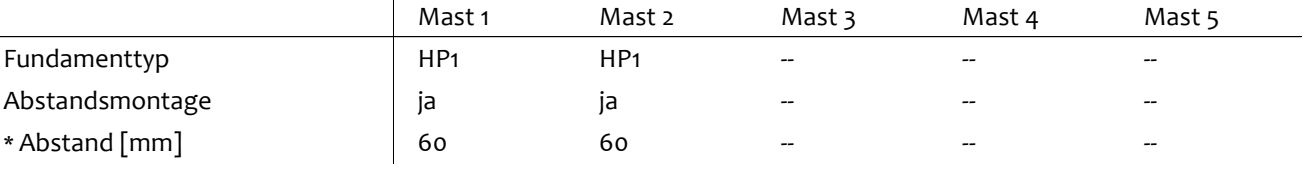

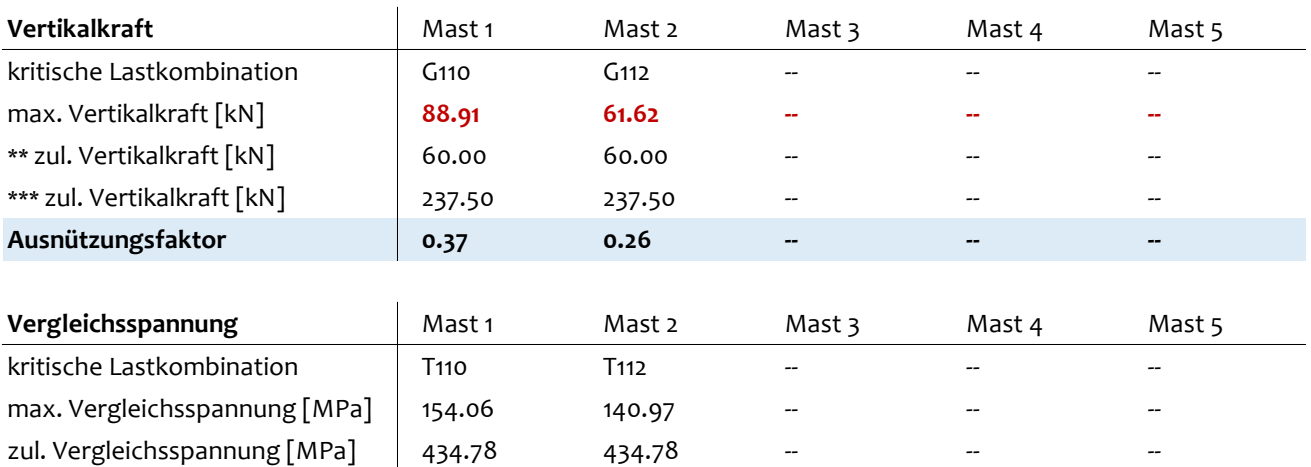

\* Oberkannte Fundament zu Unterkannte Mastfussplatte

\*\* angewendet bis Einführung "Fundamentsortiment 2018"

**Ausnützungsfaktor 0.35 0.32 -- -- --**

\*\*\* gem. Fundamentberechnung Vollenweider mit max. Momenten und Vertikallasten für typengenehmigte Fundamente

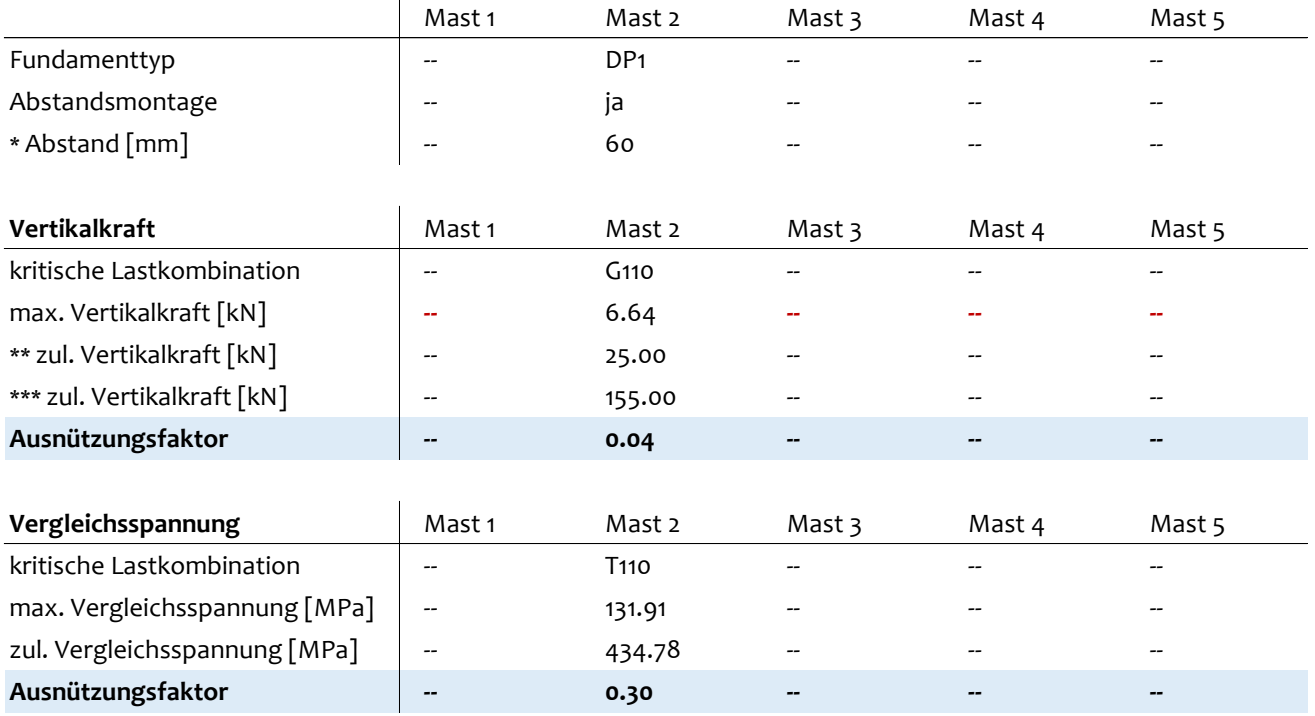

# 6.3 Fundamentschrauben - Ankerfundamente

\* Oberkannte Fundament zu Unterkannte Ankerplatte

\*\* angewendet bis Einführung "Fundamentsortiment 2018"

\*\*\* gem. Fundamentberechnung Vollenweider mit max. Momenten und Vertikallasten für typengenehmigte Fundamente

### 6.4 Auftretende Mastfundamentlasten

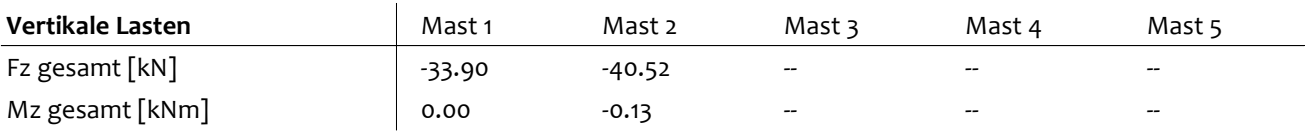

### **Lastkombinationen G110, G111, G130 und G131 (Wind in x)**

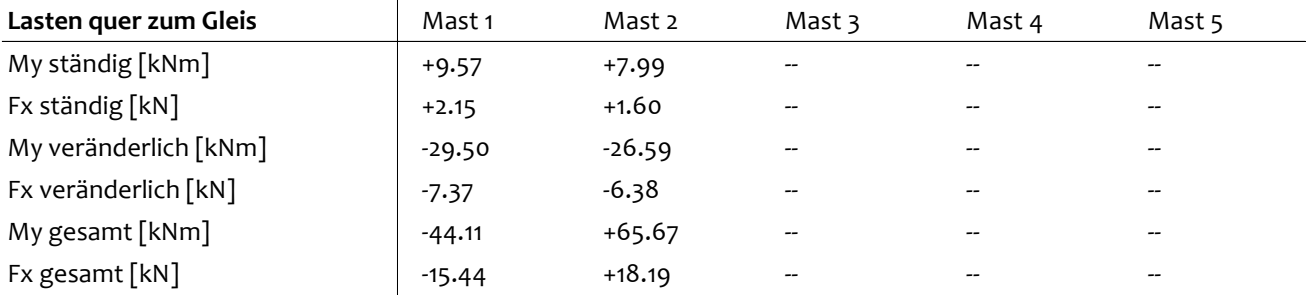

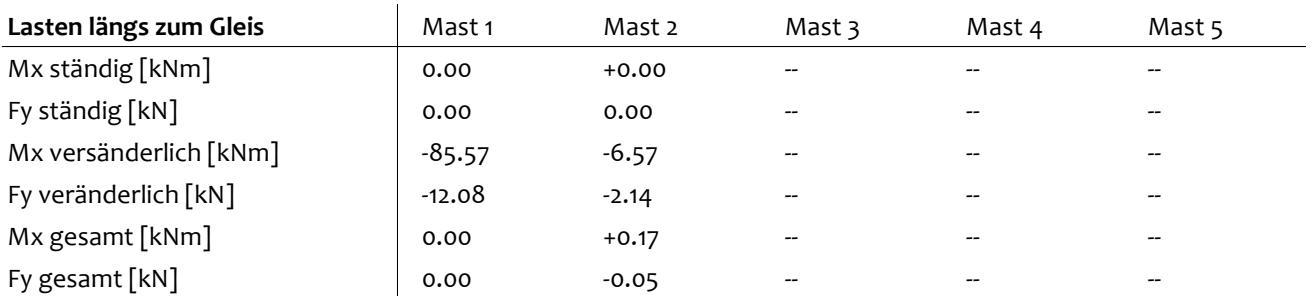

### **Lastkombinationen G112, G113, G132 und G133 (Wind in y)**

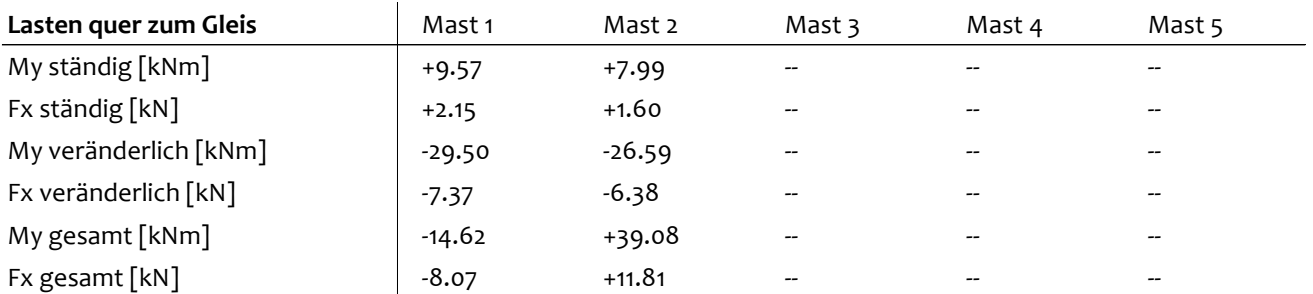

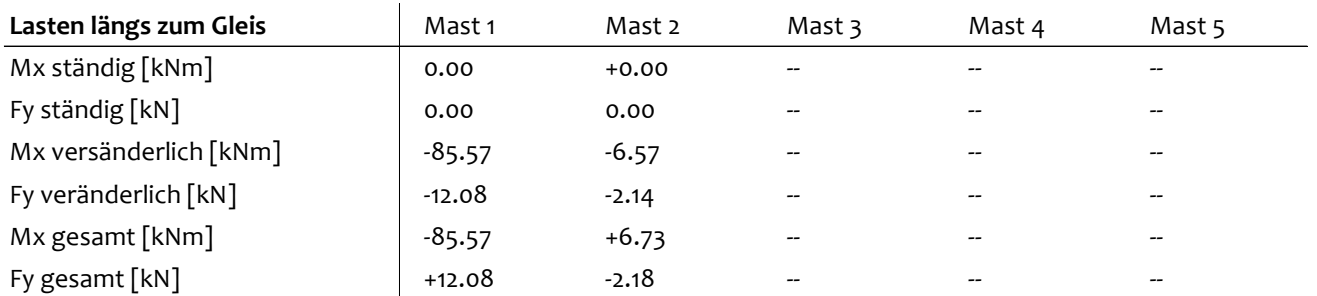

### **Lastkombinationen A400**

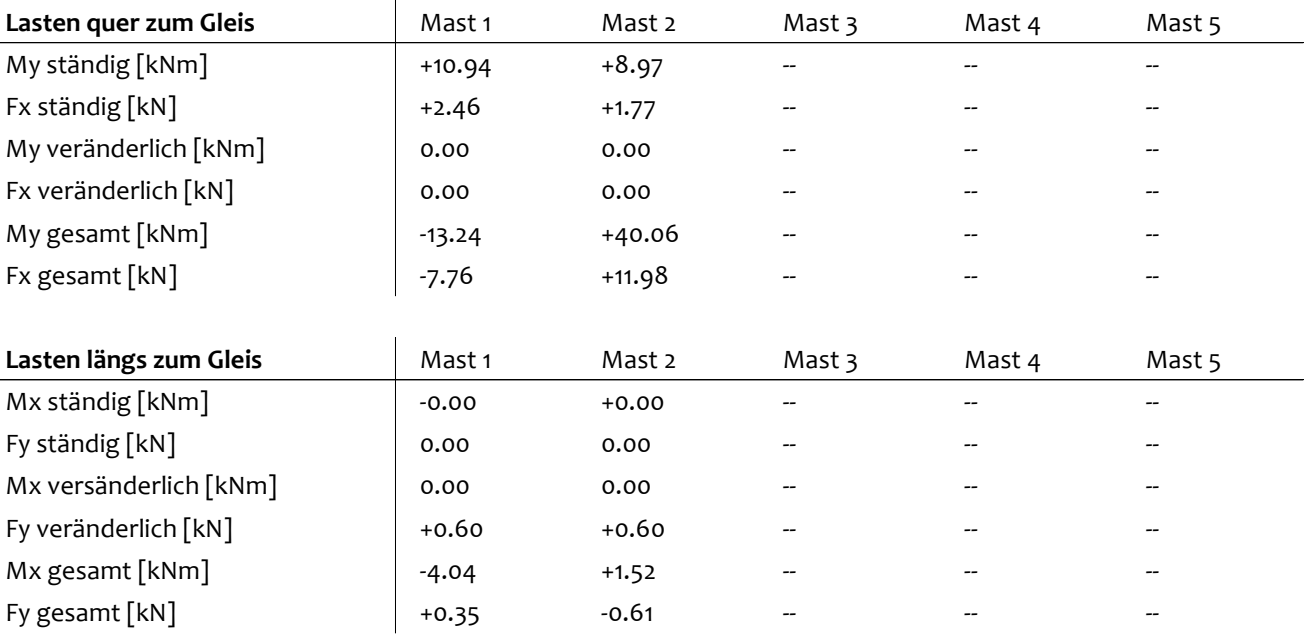

### 6.5 Auftretende Ankerfundamentlasten

### **Lastkombinationen G110 - G133**

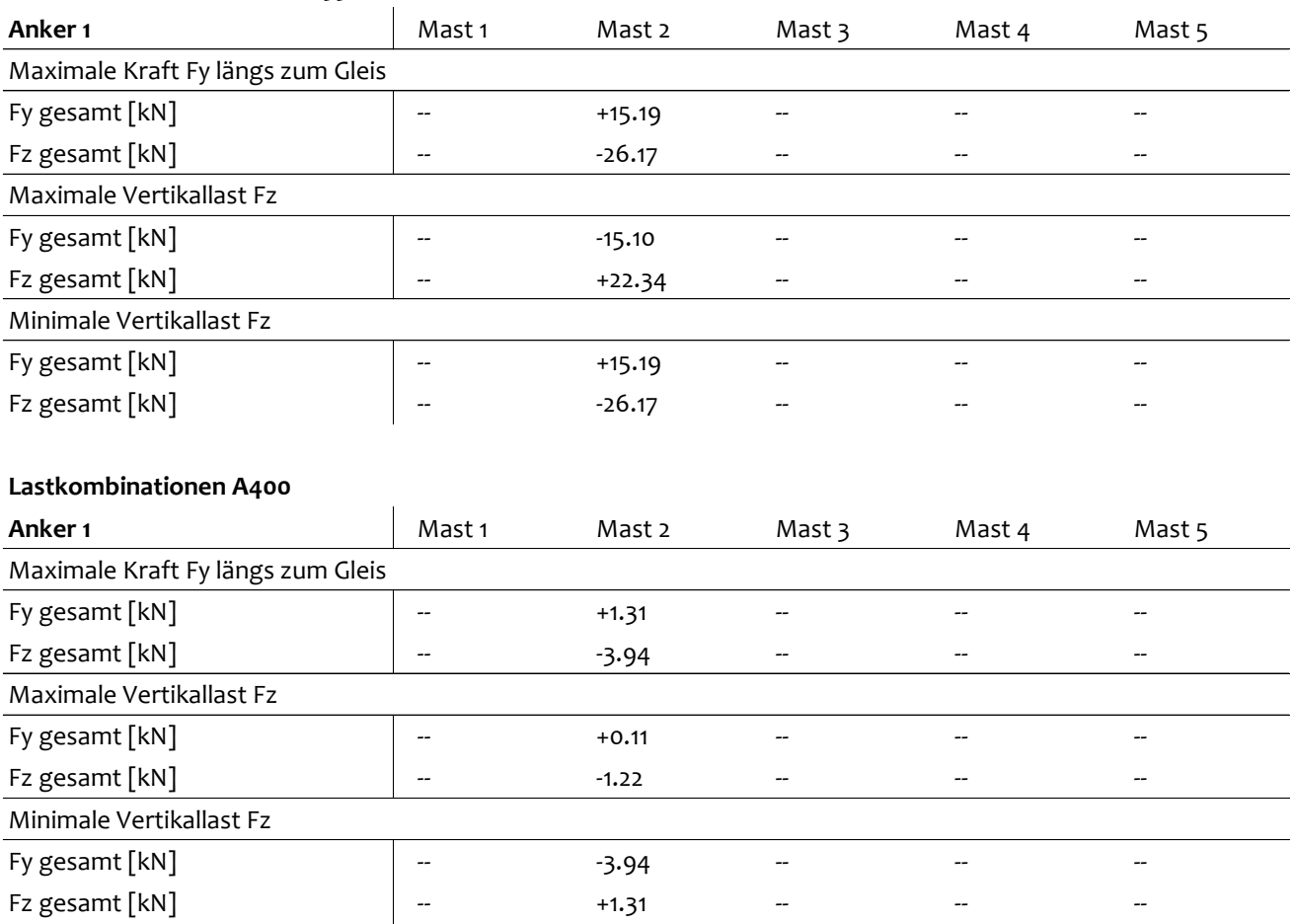